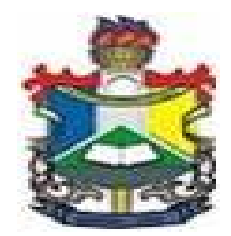

#### UNIVERSIDADE FEDERAL DO AMAPÁ CURSO DE LICENCIATURA PLENA EM MATEMÁTICA

EDELSON DOS SANTOS MELO PAULO IZIDIO DOS SANTOS

## MÉTODOS NUMÉRICOS: APLICAÇÕES EM SISTEMAS LINEARES E APROXIMAÇÕES DE FUNÇÕES

Macapá 2013

EDELSON DOS SANTOS MELO PAULO IZIDIO DOS SANTOS

### MÉTODOS NUMÉRICOS: APLICAÇÕES EM SISTEMAS LINEARES E APROXIMAÇÕES DE FUNÇÕES

Trabalho de Conclusão de Curso apresentado ao Colegiado de Licenciatura em Matemática como exigência para a obtenção do grau de Licenciada Plena em Matemática.

Orientador: Prof. João Ferreira.

Macapá 2013

Dados Internacionais de Catalogação na Publicação (CIP) Biblioteca Central da Universidade Federal do Amapá

Melo, Edelson dos Santos; Santos, Paulo Izidio dos Métodos numéricos: aplicações em sistemas lineares e aproximação de funções / Edelson dos Santos Melo, Paulo Izidio dos Santos; orientador João Socorro Pinheiro Ferreira. Macapá, 2013. 72p.

Trabalho de Conclusão de Curso (graduação) – Fundação Universidade Federal do Amapá, Coordenação do Curso de Licenciatura Plena em Matemática.

1. Matemática – Estudo e ensino. 2. Álgebra. 3. Sistemas lineares. I. Santos, Paulo Izidio dos. II. Ferreira, João, (orient.). III. Fundação Universidade Federal do Amapá. IV. Título.

CDD. 22.ed. 512.5

#### EDELSON DOS SANTOS MELO PAULO IZIDIO DOS SANTOS

#### MÉTODOS NUMÉRICOS: APLICAÇÕES EM SISTEMAS LINEARES E APROXIMAÇÕES DE FUNÇÕES

Trabalho de Conclusão de Curso apresentado como pré-requisito para a obtenção do grau de Licenciatura Plena em Matemática da Universidade Federal do Amapá, submetida à aprovação da banca examinadora composta pelos seguintes membros:

#### AVALIADORES:

Orientador: Prof. Espec. João Socorro Pinheiro Ferreira Unifap

Profª. Drª. Simone de Almeida Delphim Leal Unifap

Prof. Dr. José Walter Sotil Cárdenas Unifap

Avaliado em: 07/05/2013

Macapá 2013

Dedico este trabalho a minha mãe que sempre me apoiou tanto financeiramente quanto a dando conselhos valiosos.

Dedico também este trabalho a minha namorada que sempre esteve comigo nos piores e melhores momentos na minha vida tanto dentro quanto fora da universidade.

#### Paulo Izidio dos Santos

Dedico àquele que me ensinou a ser gentil com uma mulher, que me ensinou a respeitar o próximo, que me ensinou que viver em paz e em família é o mais importante da vida. Que me fez perceber que tudo o que me ensinou são coisas que não se encontram em livro algum de graduação ou outro qualquer. Ao meu amigo, contador de histórias e anedotas favorito, meu herói e meu pai. Em memória de Manoel Oliveira de Melo

Edelson dos Santos Melo

#### AGRADECIMENTO

Primeiramente gostaria de agradecer a Deus, pois sem ele não estaríamos aqui. Agradeço pela força e saúde que Deus me deu.

Agradeço a minha família e principalmente minha mãe e minha namorada, pois delas saíram minhas forças para continuar meu curso, seus apoios foram de fundamental importância.

Agradeço aos meus amigos pelas brincadeiras e pela força nos estudos, pois muitas vezes precisei de ajuda e eles estavam lá, para me ajudar e apoiar.

Agradecer em especial ao meu Orientador Prof. Espec. JooSocorroPinheiroF erreira pela paciência e esforço ao me orientar neste trabalho. Deixo registrado todo meu respeito e gratidão.

Paulo Izidio dos Santos

Agradeço ao Pai de todos pela vida, por sempre me colocar em provações para que assim me tornasse um homem melhor, pela saúde e pelo tempo que me permitiu conhecer pessoas maravilhosas.

Agradeço minha família que sempre entendeu as noites sem dormir, os atrasos na hora da refeição, as saídas cedo demais sem tomar a benção e a chegada tarde demais sem tomá-la também.

Aos meus amigos de graduação em matemática que estavam presentes nos momentos difíceis (muitos) não só para ajudar com o conteúdo, mas também para apoiar e ouvir um amigo.

Aos amigos de outros cursos que me fizeram perceber o quanto é prazeroso estar em uma universidade, conhecer pessoas fatásticas e trocar pensamentos.

Ao meu parceiro neste trabalho, *Paulo Izidio dos Santos*, que foi um dos melhores presentes que ganhei na graduação, um verdadeiro amigo/irmão que sempre riu das minhas anedotas nerds.

Edelson dos Santos Melo

"Matemática é o alfabeto no qual Deus escreveu o universo"

(Galileu Galilei)

# Resumo

Neste Trabalho de Conclusão de Curso abordamos os métodos direto e iterativo para a solução de sistemas lineares e métodos de aproximação de funções. Entre os métodos diretos usados neste trabalho estão: a eliminação de Gauss e a Fatoração de Cholesky. A eliminação de Gauss é bastante conhecida, porque reduz o sistema original, a priori difícil de resolver, em um sistema triangular superior equivalente, neste último esta a solução imediata. A fatoração de Cholesky é um método em que dada a uma matriz A, esta é decomposta na forma  $A = LL^t$ , onde L é uma matriz triangular inferior com elementos da diagonal estritamente positivos e  $L^t$ sua transposta. Entre os métodos iterativos estão, o método de Gauss-Jacobi que apresenta uma solução aproximada de determinado sistema linear. O método de Gauss-Seidel apresenta também uma solução aproximada, mas com uma convergência mais rápida do que a de Gauss-Jacobi para a solução exata de um determinado sistema. Sendo que esse dois últimos apresentam um sequência infinita de iterações, tendo um critério de parada, para auxiliar na finalização do problema. Em aproximações de funções existe a interpolação e o método dos mínimos quadrados. Ou seja, interpolação é o processo de estimar os valores de uma função f para valores de x diferentes de  $x_0, x_1, \dots, x_n$  conhecendo-se apenas os valores de  $f(x)$  nos pontos  $x_0, x_1, \dots, x_n$ . Geralmente neste caso a técnica a ser utilizada é a de ajustar funções polinomiais aos dados  $(x_0, f_0), \dots, (x_n, f_n)$  de uma maneira adequada. Tendo como objetivo principal a utilização de métodos numéricos para a solução de problemas científicos de um modo geral, mais especificamente a solução da E.D.P pertinente ao problema de Cobb-Douglas, dois americanos que na década de vinte do Século XX, propuseram um modelo matemático para a previsão da economia americana, para um período de vinte e quatro anos, utilizando dados oficiais dos boletins econômicos americanos. Pesquisou-se em várias obras do gênero, sendo que algumas apresentam a E.D.P de Cobb-Dougras e a sua solução algébrica, que é uma função de duas variáveis reais,  $P(L, K)$ , onde P é a produção anual, L a variável mão de obra e K é a variável capital investido. Obtemos os parâmetros alpha e b da função de Cobb-Douglas, pelo método dos mínimos quadrados.

Palavras chaves Sistemas lineares. Métodos diretos. Metodos iterativos. Interpolação. Método dos mínimos quadrados.

# Abstract

In this work Completion of course approach the direct and iterative methods for solving linear systems and methods for function approximation. Among the direct methods used in this work are: Gaussian elimination and factorization of Cholesky. The Gaussian elimination is well known, reduces the original system, a priori difficult to solve, in an equivalent upper triangular system, this latter immediate solution. The factorization Cholesky is a method in which given matrix A, that is decomposed in the form  $A = LL^T$ , where L is a lower triangular matrix with positive diagonal elements strictly Lt and its transpose. Among the iterative methods are the Gauss-Jacobi which provides an approximate solution of a given linear system. The Gauss-Seidel also provides an approximate solution, but with a faster convergence of the Gauss-Jacobi exact solution for a particular system. Since these two latter present one infinite sequence of iterations, having a stopping criterion to aid in the completion of the problem. In approaches exist interpolation functions and the method of least squares. That is, interpolation is the process of estimating the values of a function f for different values of  $x x_0, x_1, \dots, X_n$  knowing only the values of  $f(x)$  at the points  $x_0, x_1, \dots, X_n$ . Generally this case the technique to be used is the polynomial fit to the data  $(x_0, f_0), \cdots, (X_n, f_n)$  in a suitable manner. Its main goal is the use of numerical methods for the solution of scientific problems in general, more specifically the solution of EDP relevant to the problem of Cobb-Douglas, two Americans in the twenties of the twentieth century, proposed a mathematical model to the forecast of the U.S. economy, for a period of twenty-four, using official data from U.S. economic reports. Was investigated in several works of the genre, some of them with EDP Cobb-Dougras and its algebraic solution, which is a function of two real variables,  $P(L, K)$ , where P is the annual production, L the variable labor and  $K$  is the variable capital invested. We obtain the parameters alpha and b the Cobb-Douglas function, the method of least squares.

Key words: Linear systems. Direct methods. Iterative methods. Interpolation. Method of least squares.

# Lista de Figuras

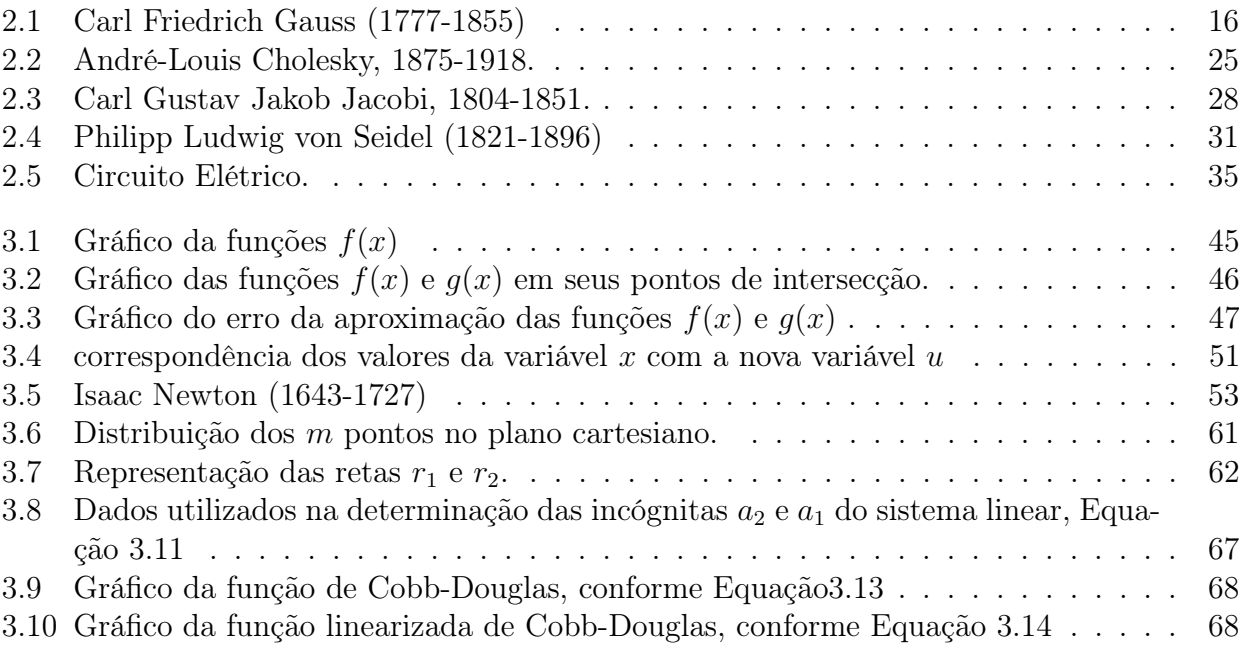

# Lista de Tabelas

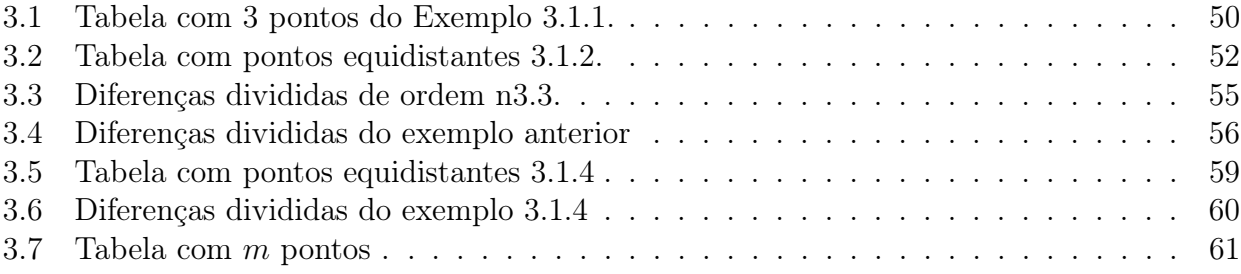

# Sumário

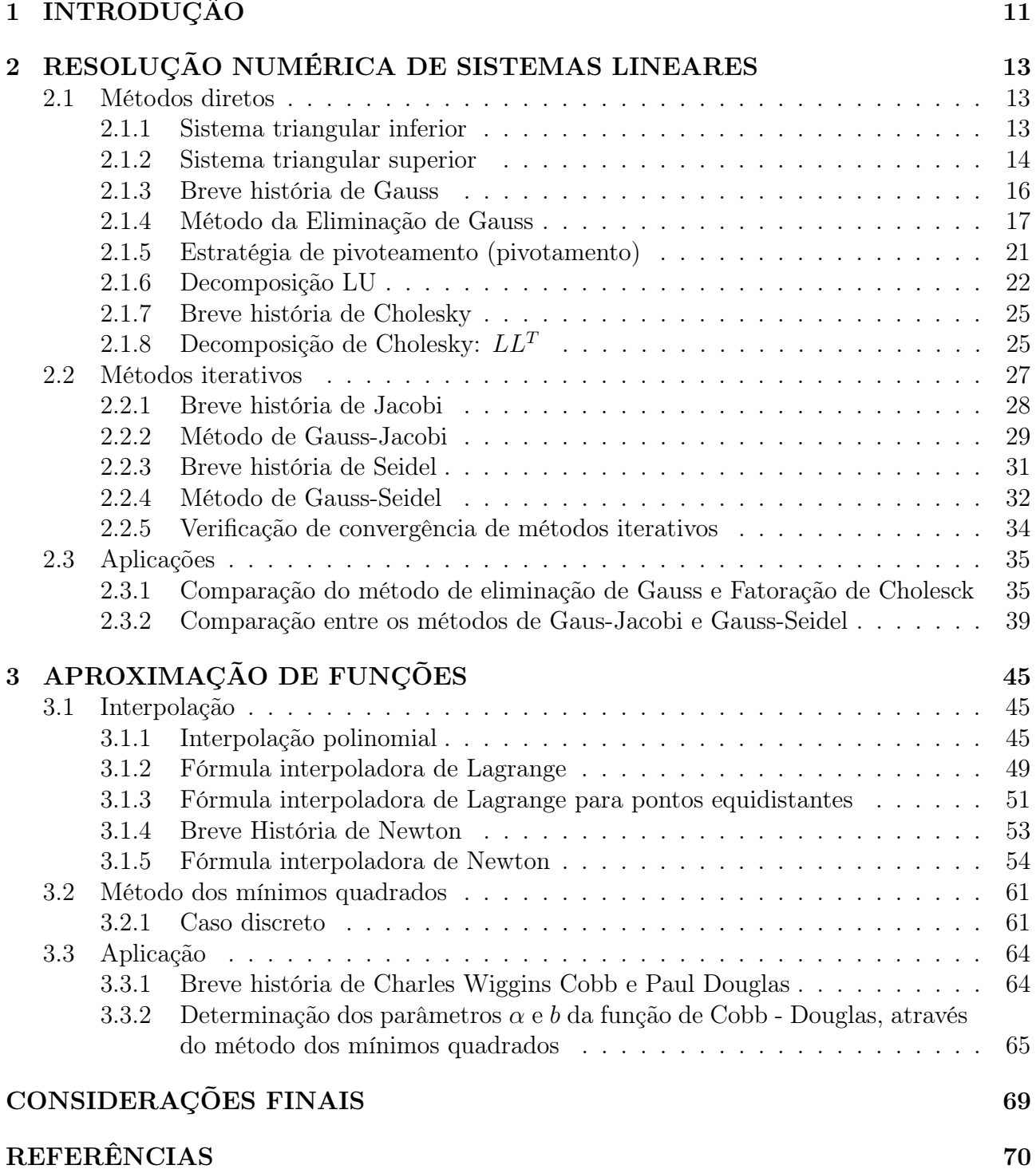

# Capítulo 1 INTRODUÇÂO

Este trabalho vem abordar resoluções de sistemas de equações lineares, que aparecem frequentemente em matemática aplicada, economia e engenharia ao modelar certos fenômenos. Por exemplo, em programação linear, geralmente é discutido como maximizar o lucro quando existem certas restrições relacionadas à dificuldade, disponibilidade de tempo, ou outras condições. Estas restrições podem ser colocadas na forma de um sistema de equações lineares. Deste modo, um sistema de equações lineares (ou sistema linear) é uma coleção de equações lineares envolvendo o mesmo conjunto de variáveis.

A solução de um sistema linear é uma n-upla de valores  $s = (s_1, s_2, \ldots, s_n)$  que simultaneamente satisfazem todas as equações do sistema. O resultado para os sistemas de Equações Algébricas Lineares é obtida a partir de técnicas dos métodos diretos e métodos iterativos. Os métodos diretos se caracterizam por uma sequência de operações (quantidade definida de operações), depois da qual se obtém a solução do sistema. Os Métodos Iterativos são caracterizados pela busca da solução de um sistema linear através de etapas. Para cada etapa o método fornece uma aproximação para a solução do sistema. Quando o número de etapas tende a infinito a sequência de aproximções tende para a solução exata.

No presente trabalho iremos trabalhar com os métodos diretos de Eliminação de Gauss, Decomposição LU, Decomposição de Cholesky e os métodos interativos que são: Método de Gauss-Jacobi e o Método de Gauss-Seidel e as verificações de convergências dos métodos interativos. O trabalho esta dividido da seguinte forma: nos Capítulos 1 e 2.

No capítulo 2 apresentaremos a aproximação de uma função de uma variável real por outras funções mais simples, de modo que operações em geral sejam realizadas com mais facilidade. Esta aproximação possui várias aplicações na resolução de problemas complexos, como integrações de funções, equações diferenciais, sistemas não lineares etc.

Esta situação pode ocorrer quando trabalhamos com uma função  $f(x)$  e esta apresenta um

grau de dificuldade, por exemplo, para avaliar em pontos, derivar ou ainda integrar, ou mesmo quando conhecemos esta função em um número finito de pontos de um intervalo [a,b], sem o conhecimento de sua forma analítica, geralmente obitida em experimentos.

Algumas funções são usadas neste tipo de aproximação, como polinômios, funções exponenciais, trigonométricas etc. Faremos a aproximação de uma função  $f(x)$  inicialmente usando interação polinomial, com as fórmulas de Lagrange e de Newton. Seguido da aproximação pelo métodos dos mínimos quadrados, a qual é mais aconselhável quando se quer obter um valor aproximado de uma função em algum ponto fora do intervalo de tabelamento ou ainda quando os valores tabelados são resultados de algum experimento físico ou de alguma pesquisa que poderão conter erros inerentes que, em geral, não são previsíveis.

# Capítulo 2

# RESOLUÇÃO NUMÉRICA DE SISTEMAS LINEARES

## 2.1 Métodos diretos

De acordo com a obra de [1], consideremos  $Ax = b$  um sistema de equações lineares onde matriz dos coeficientes é  $A = (a_{ij})$   $i, j = 1, \dots, n$   $b = (b_i)^t$   $i = 1, \dots, n$  e  $det(A) \neq 0$ .

Um método ou exato para calcular o vetor solução  $\bar{x} = [x_1, x_2, \cdots, x_n]^t$  é caracterizado por fornecer exata para o sistema dado, não fossem os erros provenientes do processsamento do algoritmo em um equipamento computacional.

#### 2.1.1 Sistema triangular inferior

Considere  $Lx = b$  com  $L = (l_{ij})$   $i, j = 1, \dots, n, b = (b_i)^t i = 1 \dots, n$  e  $x = (x_j)^t j = 1 \dots, n$ , um sistema de equação lineares onde a matriz dos coeficientes é triangular inferior, isto é, os seus coeficientes  $(l_{ij}) = 0$  sempre que  $i < j$  e com  $l_{ij} \neq 0$   $i = 1, \dots, n$ .

Podemos escrever:

$$
\begin{cases}\n l_{11}x_1 &= b_1 \\
 l_{21}x_1 + l_{22}x_2 &= b_2 \\
 \vdots \\
 l_{n1}x_1 + l_{n2}x_2 + \dots + l_{nn}x_n &= b_n\n\end{cases}
$$
\n(2.1)

Para construir o algoritmo que calcula a solução do sistema destacamos a linha genérica (i), isto é:

$$
l_{i1}x_1 + l_{i2}x_2 + l_{i3}x_3 + \dots + l_{ii}x_i = b_i \tag{2.2}
$$

Podemos, então, escrever:

$$
x_i = (b_i - l_{i1} + l_{i2}x_2 + l_{i3}x_3 + \dots + l_{ii-1}x_{i-1})/a_{i1}
$$
\n(2.3)

ou,

$$
x_i = \frac{\left(b_i - \sum_{j=1}^{i-1} l_{ij} x_j\right)}{l_{ii}}
$$
\n(2.4)

Temos assim, o seguinte algoritmo:

#### Algoritmo 2.1

$$
x_1 = \frac{b_1}{l_{11}}
$$

Para  $i=2,\cdots,n,$ faça

$$
x_i = \frac{\left(b_i - \sum_{j=1}^{i-1} l_{ij} x_j\right)}{l_i i}
$$

Exemplo 2.1.1 Calcule a solução do seguinte sistema de equações lineares:

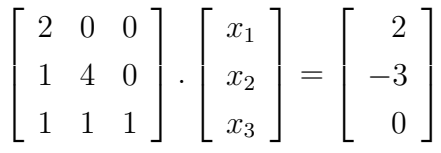

Usando o algoritmo 2.1 temos:

$$
x_1 = \frac{b_1}{l_{11}} = \frac{2}{2}
$$
  
\n
$$
x_2 = \frac{b_2 - l_{21}x_1}{l_{22}} = \frac{-3 - 1(1)}{4} = -1
$$
  
\n
$$
x_3 = \frac{b_3 - l_{31}x_1 - l_{32}x_2}{l_{33}} = \frac{0 - 1(1) - 1(-1)}{1} = 0
$$

Portanto, temos a solução do sistema:

 $\bar{x} = (1, -1, 0)^t$ 

#### 2.1.2 Sistema triangular superior

Considere  $Ux = y$  com  $U = (u_{ij})$   $i, j = 1, \dots, n$ ,  $y = (y_i)^t$   $i = 1, \dots, n$  e  $x = (x_i)^t$   $j = 1, \dots, n$ , um sistema de equação lineares onde a matriz dos coeficientes é triangular superior, isto é, os seus coeficientes  $(u_{ij}) = 0$  sempre que  $i > j$  e com  $u_{ij} \neq 0$   $i = 1, \dots, n$ .

Podemos, então, escrever:

$$
\begin{cases}\nu_{11}x_1 + u_{12}x_2 + \cdots + u_{1n}x_n = b_1 \\
+ u_{22}x_2 + \cdots + u_{2n}x_n = b_2 \\
\vdots \\
+ u_{nn}x_n = b_n\n\end{cases}
$$
\n(2.5)

Para a construção do algoritmo que calcula a solução do sistema, destacamos a linha genérica (i), isto é,

$$
u_{ii}x_i + l_{ii+1}x_{i+1} + u_{ii+2}x_{i+2} + \dots + u_{in}x_n = b_i
$$
\n(2.6)

ou, na forma compacta,

$$
x_{i} = \frac{\left(b_{i} - \sum_{j=(i+1)}^{n} u_{ij} x_{j}\right)}{u_{ii}}
$$
\n(2.7)

Algoritmo 2.2

 $x_n =$  $b_n$  $u_{uu}$ Para  $i = (n - 1), (n - 2), \dots, 1$  faça

$$
x_i = \frac{\left(b_i - \sum_{j=(i+1)}^n u_{ij} x_j\right)}{u_{ii}}
$$

Exemplo 2.1.2 Calcule a solução do seguinte sistema de equações lineares:

$$
\left[\begin{array}{ccc}3 & 1 & 0 \\0 & 2 & -1 \\0 & 0 & 3\end{array}\right] \cdot \left[\begin{array}{c}x_1 \\x_2 \\x_3\end{array}\right] = \left[\begin{array}{c}4 \\2 \\0\end{array}\right]
$$

Usando o algoritmo 2.2 temos:

$$
x_3 = \frac{b_3}{u_{33}} = 0
$$
  
\n
$$
x_2 = \frac{b_2 - u_{2,3}x_3}{u_{22}} = \frac{2 - (-1)(0)}{2} = 1
$$
  
\n
$$
x_1 = \frac{b_1 - u_{1,2}x_2 - u_{1,3}x_3}{u_{11}} = 1
$$

Portanto, temos a solução do sistema:

$$
\bar{x} = (1, 1, 0)^t
$$

**Observação 2.1** Sabemos que o Esforço Computacional  $E_c$  de um algoritmo é a quantidade de operações elementares necessárias para calcular a solução do problema para o qual foi desenvolvido.

No caso da solução de um sistema triangular ssuperior ou inferior de ordem (n), o esforço computacional dos algoritmos (2.1) e (2.2) é  $E_c=n^2$  operações elementares sendo  $(n)$ operações de divisão,  $\frac{n.(n-1)}{2}$ 2 operações de adição (ou subtração) e  $\frac{n.(n-1)}{2}$ 2 operações de multiplicação.

Assim, por exemplo, na resolução de um sistema de equação lineares de ordem  $n = 10$ , cuja matriz dos coeficientes é triangular superior ou inferior, estão envolvidas 10 operações de divisão, 45 operações de multiplicação e outras 45 operações de adição ou subtração, sugerindo um esforço computacional de 100 operações elementares.

Experiências computacionais demontram que o tempo computacional envolvido nessas operações é pequeno, tornando os sistemas triangulares bastante atrativos.

#### 2.1.3 Breve história de Gauss

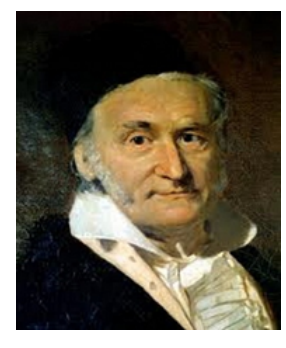

Figura 2.1: Carl Friedrich Gauss (1777-1855) Fonte: [7]

Gauss é considerado um dos maiores matemáticos da história. Nasceu em 1777 em Brunswick, Alemanha, e desde cedo mostrou grande habilidade para a matemática. São muitas as suas contribuições nos campos da teoria dos números, dos números complexos, da geometria e da álgebra. A sua tese de doutoramento foi a primeira demonstração do teorema fundamental da álgebra. No domínio da astronomia, Gauss interessou-se pelo estudo das órbitas planetárias e pela determinação da forma da Terra, e foi diretor do observatório astronômico da Universidade

de Göttingen. Desenvolveu um método para calcular, com grande precisão, os parâmetros de uma órbita planetária a partir de apenas três observações da posição do planeta. A partir de 1831, e em conjunto com o físico Wilhelm Weber, desenvolveu o estudo teórico e experimental do eletromagnetismo. A contribuição de Gauss para a determinação do campo magnético terrestre é reconhecida na unidade de campo magnético que leva o seu nome. ([3], 1996, p.343-352).

#### 2.1.4 Método da Eliminação de Gauss

Entre os métodos diretos, destacam-se os métodos de eliminação que evitam o cálculo direto da matriz inversa de A e além disto, não apresentam problemas com o tempo de execução como a regra de Cramer.

O método da Eliminação de Gauss consiste em transformar o sistema linear original num sistema linear equivalente com matriz dos coeficientes triangulares superior, pois estes são de resolução imediata. Dizemos que dois sistemas lineares são equivalentes quando possuem mesma solução.

#### Descrição do método da eliminação de Gauss

Conforme dissemos anteriormente, o método consiste em transformar convenientemente o sistema linear original para obter um sistema linear equivalente com a matriz dos coeficientes triangular superior.

Convenientemente, o sistema linear dado, é manipulado de forma a se obter um sistema equivalente, para isso faremos o uso do Teorema 2.1, cuja demonstração pode ser encontrada em [4].

**Teorema 2.1** Seja  $Ax = b$  um sistema linear. Aplicando sobre as equações deste sistema uma sequência de operações elementares escolhidas entre:

- 1. trocar duas equações;
- 2. multiplicar uma equação por uma constante não nula;
- 3. adicionar um múltiplo de uma equação a uma outra equação;

obtemos um novo sistema  $\hat{A}x = \hat{b}$  e os sistemas  $Ax = b$  e  $\hat{A}x = \hat{b}$  são equivalentes.

Descreveremos a seguir como o método da eliminação de Gauss usa este teorema para triangularizar a matriz A. Vamos supor que  $det(A) \neq 0$ .

A eliminação é efetuada por colunas e chamaremos de etapa k do processo a fase em que se elimina a variável  $x_k$  das equações  $k + 1, k + 2, \dots, n$ .

Usaremos a notação  $a_{ij}^k$  para denotar o coeficiente da linha  $i$  e coluna  $j$  no final da  $k$ -ésima etapa, bem como  $b_i^k$  será o *i*-ésimo elemento do vetor constante no final da etapa  $k$ .

Considerando que o  $det(A) \neq 0$ , é sempre possível reescrever o sistema linear de forma que o elemento da posição  $a_{11}$  seja diferente de zero, usando apenas a operação elementar  $(i)$ :

$$
\text{Seja } A^{(0)}|b^{(0)} = \begin{bmatrix} a_{11}^{(0)} & a_{12}^{(0)} & \cdots & a_{1n}^{(0)} & b_1^{(0)} \\ a_{21}^{(0)} & a_{22}^{(0)} & \cdots & a_{2n}^{(0)} & b_2^{(0)} \\ \vdots & \vdots & \ddots & \vdots & \vdots \\ a_{n1}^{(0)} & a_{n2}^{(0)} & \cdots & a_{nn}^{(0)} & b_n^{(0)} \end{bmatrix}
$$
\nonde  $a_{ij}^{(0)} = a_{ij}$ ,  $b_i^{(0)} = b_i$ ,  $e a_{11}^{(0)} \neq 0$ .

#### Etapa 1:

A eliminação da variável  $x_1$  das equações  $i = 2, \dots, n$  é feita da sequinte forma: da equação i subtraímos a 1<sup>o</sup> equação multiplicada por  $m_{i1}$ . Observamos que, para que essa eliminação seja efetuada, a única escolha possível é $m_{i1} =$  $a_{i1}^{(0)}$  $\frac{i}{1}$  $a_{11}^{(0)}$ 11  $i = 2, \dots, n$ .

Os elementos  $m_{i1} =$  $a_{i1}^{(0)}$  $\frac{i}{1}$  $a_{11}^{(0)}$ 11 ,  $i = 2, \dots, n$  são os **multiplicadores** e o elemento  $a_{11}^{(0)}$  é o denominado pivô da 1º etapa.

Ao final desta etapa teremos a matriz:

$$
\text{Seja } A^{(1)}|b^{(1)} = \begin{bmatrix} a_{11}^{(1)} & a_{12}^{(1)} & \cdots & a_{1n}^{(1)} & b_1^{(1)} \\ 0 & a_{22}^{(1)} & \cdots & a_{2n}^{(1)} & b_2^{(1)} \\ \vdots & \vdots & \ddots & \vdots & \vdots \\ 0 & a_{n2}^{(1)} & \cdots & a_{nn}^{(1)} & b_n^{(1)} \end{bmatrix}
$$

onde

$$
a_{1j}^{(1)} = a_{1j}^{(0)}
$$
 para  $j = 1, \dots, n$   
 $b_1^{(1)} = b_1^{(0)}$ 

e

$$
a_{ij}^{(1)} = a_{ij}^{(0)} - m_{i1}a_{1j}^{(0)}
$$
para  $i = 2, \dots, n$  e  $j = 1, \dots, n$   

$$
b_i^{(1)} = b_i^{(0)} - m_{i1}b_1^{(0)}
$$
para  $i = 2, \dots, n$ 

#### Etapa 2:

Deve-se ter pelo menos um elemento  $a_{i2}^{(1)}$  $i_2^{(1)} \neq 0$ , para  $i = 2, \dots, n$ , caso contrário,  $det(A^{(1)}) =$ 0, o que implica que  $det(A) = 0$ ; mas  $det(A) \neq 0$ , por hipótese. Então, é sempre possível reescrever a matriz  $A^{(1)}$ , sem alterar a posição da linha 1, de forma que o pivô,  $a_{22}^{(1)}$ , seja não nulo.

Os multiplicadores desta etapa serão os elementos  $m_{i2} =$  $a_{i2}^{(1)}$ i2  $a_{22}^{(1)}$ 22 para  $i = 2, \dots, n$ .

A variável  $x_2$  é eliminada das equações  $i = 3, \dots, n$  da seguinte forma: da equação  $i$  subtraímos a segunda equação multiplicada por  $m_{i2}$ .

Ao final, teremos a matriz  $A^{(2)}|b^{(2)}$ :

$$
\text{Seja } A^{(2)}|b^{(2)} = \begin{bmatrix} a_{11}^{(2)} & a_{12}^{(2)} & a_{13}^{(2)} & \cdots & a_{1n}^{(2)} & b_1^{(2)} \\ 0 & a_{22}^{(2)} & a_{23}^{(2)} & \cdots & a_{2n}^{(2)} & b_2^{(2)} \\ 0 & 0 & a_{33}^{(2)} & \cdots & a_{3n}^{(2)} & b_3^{(2)} \\ \vdots & \vdots & \vdots & \ddots & \vdots & \vdots \\ 0 & 0 & a_{n3}^{(2)} & \cdots & a_{nn}^{(2)} & b_n^{(2)} \end{bmatrix}
$$

onde

$$
a_{ij}^{(2)} = a_{ij}^{(1)}
$$
 para  $i = 1, 2$  e  $j = i + 1, \dots, n$   
 $b_i^{(2)} = b_i^{(1)}$  para  $i = 1, 2$ 

e

$$
a_{ij}^{(2)} = a_{ij}^{(1)} - m_{i2}a_{2j}^{(1)}
$$
para  $i = 3, \dots, n$  e  $j = 2, \dots, n$   

$$
b_i^{(2)} = b_i^{(1)} - m_{i2}b_2^{(1)}
$$
para  $i = 3, \dots, n$ 

Seguindo raciocínio análogo, procede-se até a etapa  $(n-1)$  e a matriz, ao final desta etapa, será:

$$
A^{(n-1)}|b^{(n-1)} = \begin{bmatrix} a_{11}^{(n-1)} & a_{12}^{(n-1)} & a_{13}^{(n-1)} & \cdots & a_{1n}^{(n-1)} & b_{1}^{(n-1)} \\ 0 & a_{22}^{(n-1)} & a_{23}^{(n-1)} & \cdots & a_{2n}^{(n-1)} & b_{2}^{(n-1)} \\ 0 & 0 & a_{33}^{(n-1)} & \cdots & a_{3n}^{(n-1)} & b_{3}^{(n-1)} \\ \vdots & \vdots & \vdots & \ddots & \vdots & \vdots & \vdots \\ 0 & 0 & 0 & \cdots & a_{nn}^{(n-1)} & b_{n}^{(n-1)} \end{bmatrix}
$$

e o sistema linear  $A^{(n-1)}x = b^{(n-1)}$  é triangular superior e equivalente ao sistema linear

original.

O método de eliminação de Gauss (resolve sistemas lineares com grau de precisão máxima).

#### Definição 2.1 Vetor Residual

Conside o sistema  $Ax = b$ , onde A é não singular. Supondo que  $\bar{x}$  é uma solução do sistema, definimos então o vetor residual da solução aproximada relativa ao sistema  $Ax = b$ como  $r = A\bar{x} - b$ 

Exemplo 2.1.3 Achar a solução do sistema linear:

$$
\begin{cases}\nx_1 + 3x_2 - x_3 = 3 \\
2x_1 + 7x_2 + x_3 = 10 \\
3x_1 - 4x_2 + 2x_3 = 1\n\end{cases}
$$

Solução 2.1.1  $L_1$  :  $L_2:$  $L_{3}$  :  $\sqrt{ }$  $\mathbf{I}$ 1 3 −1 2 7 1 3 −4 2 1  $\vert \cdot$  $\sqrt{ }$  $\left| \right|$  $\overline{x}_1$  $\overline{x_2}$  $\overline{x_3}$ 1  $\Big| =$  $\sqrt{ }$  $\mathbf{I}$ 3 10 1 1  $\vert$ 

 $1<sup>0</sup>$  etapa: eliminar os elementos da  $1<sup>0</sup>$  coluna abaixo da diagonal principal.

**Pivô:**  $a_{11} = 1$  é o elemento da diagonal principal da coluna que iremos anular.

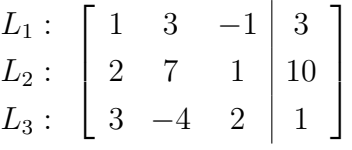

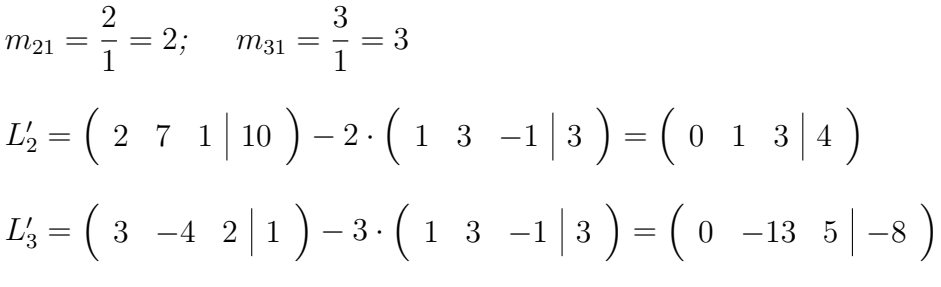

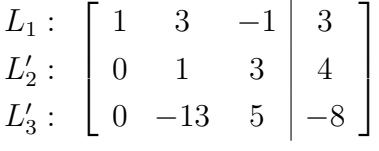

 $2<sup>o</sup>etaa:$  anular os elementos da  $1<sup>o</sup>$  coluna abaixo da diagonal principal.

**Pivô:**  $a_{22} = 1$  é o elemento da diagonal principal da coluna que iremos anular.

$$
m_{32} = \frac{-13}{1} = -13;
$$
  $L_3'' = \begin{pmatrix} 0 & -13 & 5 & -8 \end{pmatrix} - (-13) \cdot \begin{pmatrix} 0 & 1 & 3 & 4 \end{pmatrix} = \begin{pmatrix} 0 & 0 & 44 & 44 \end{pmatrix}$ 

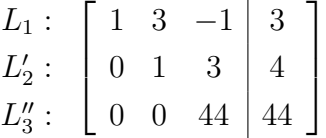

 $Determine-se\ imeliatamente x_3; substitu-se a incógnita x_3 na segunda equação, para$ determinar o valor de  $x_2$ ; para encontrar o valor de  $x_1$ , substitui-se  $x_2$  e  $x_3$  na primeira equação.

 $44x_3 = 44$   $x_3 = 1$  $1x_2 + 3x_3 = 4$   $x_2 + 3(1) = 4$   $x_2 = 1$  $1x_2 + 3x_2 - 1x_3 = 3$   $x_1 + 3(1) - 1(1) = 3$   $x_3 = 1$ 

 $A$  única solução do sistema é  $\boldsymbol{x} =$  $\sqrt{ }$  $\overline{\phantom{a}}$ 1 1 1 1 . Geralmente, escreve-se o vetor transposto de <sup>x</sup>:

$$
\boldsymbol{x} = \begin{bmatrix} 1, 1, 1 \end{bmatrix}^T.
$$
  
Resíduo:=  $A\boldsymbol{x} \cdot \boldsymbol{b} = \begin{bmatrix} 1 & 3 & -1 \\ 2 & 7 & 1 \\ 3 & -4 & 2 \end{bmatrix} \cdot \begin{bmatrix} 1 \\ 1 \\ 1 \end{bmatrix} - \begin{bmatrix} 3 \\ 10 \\ 1 \end{bmatrix} = \begin{bmatrix} 0 \\ 0 \\ 0 \end{bmatrix} = \boldsymbol{r}$ 

Conclui-se que o vetor resíduo é nulo.

#### 2.1.5 Estratégia de pivoteamento (pivotamento)

#### a) Parcial

Esta estratégia consiste em:

- 1. no início da etapa k da fase de eliminação, escolher para pivô o elemento de maior módulo entre os coeficientes:  $a_{ik}^{(k-1)}$  com  $i = k, k + 1, \cdots, n;$
- 2. trocar as linhas  $k \in i$  se for necessário.

Exemplo 2.1.4 Aplicar a estratégia de pivotamento parcial a matriz ampliada abaixo:

$$
A^{(1)}|b^{(1)} = \begin{bmatrix} 2 & 5 & -3 & 4 & 2 \\ 0 & 3 & -2 & 5 & 1 \\ 0 & -7 & 1 & 8 & 7 \\ 0 & 4 & 3 & 1 & 4 \end{bmatrix}
$$
 *Trocar a 2<sup>4</sup> linha com a 3<sup>4</sup> linha*

$$
A^{(1)}|b^{(1)} = \left[\begin{array}{cccc|c}2 & 5 & -3 & 4 & 2\\0 & -7 & 1 & 8 & 7\\0 & 3 & -2 & 5 & 1\\0 & 4 & 3 & 1 & 4\end{array}\right]
$$

#### b) Completa

Nesta estratégia, no início da etapa k é escolhido para pivô o elemento de maior módulo, entre todos os elementos que ainda atuam no processo de eliminação:

$$
\text{max}|a_{ij}^{(k-1)}| = |a_{rs}^{(k-1)}| \Longrightarrow \text{pivô} = |a_{rs}^{(k-1)}| \quad \forall \ i, j \ge k
$$

Observamos que, no exemplo 2.1.4, fosse adotada esta estratégia, o pivô da etapa 2 seria  $a_{34}^{(1)} = 8$ , o que acarretaria a troca das colunas 2 e 4, em seguida, das linhas 2 e 3, donde:

$$
A^{(1)}|b^{(1)} = \begin{bmatrix} 2 & 4 & -3 & 5 & 2 \\ 0 & 8 & -2 & -7 & 1 \\ 0 & 5 & 1 & 3 & 7 \\ 0 & 1 & 3 & 4 & 4 \end{bmatrix}
$$

Esta estratégia não é muito empregada, pois envolve uma comparação extensa entre os elementos  $a_{ij}^{(k-1)}$  i,  $j \geq k$  e troca de linhas e colunas, conforme vimos no exemplo anterior; é evidente que todo este processo acarreta em um esforço computacional maior que a estratégia de pivoteamento parcial.

#### 2.1.6 Decomposição LU

A matriz triangular superior (U) é aquela decorrente do método de eliminação de Gauss. E a matriz triangular inferior unitária (L) é aquela em que cada elemento  $l_{ij} = m_{ij}$  para  $i > j$ , em que  $m_{ij}$  são os multiplicadores usados no processo citado neste parágrafo.

$$
Ax=b;
$$
  
\n
$$
A = L \cdot U
$$
  
\n
$$
L \cdot U \cdot x = b;
$$
  
\n
$$
Y = U \cdot x
$$
  
\n
$$
L \cdot Y = b
$$

#### Como obter as matrizes L e U

$$
L = \begin{bmatrix} 1 & 0 & 0 \\ m_{21} & 1 & 0 \\ m_{31} & m_{32} & 1 \end{bmatrix} \quad \text{e} \quad U = \begin{bmatrix} a_{11} & a_{12} & a_{13} \\ 0 & a'_{22} & a'_{23} \\ 0 & 0 & a''_{33} \end{bmatrix}
$$

Aplica-se o método LU para matrizes:

$$
A_{mxn} \cdot \mathbf{x}_{nxm} = \mathbf{b}_{nxm}
$$

$$
\begin{cases} U \cdot X = Y \\ L \cdot Y = b \end{cases}
$$

**Teorema 2.2** Dada uma matriz quadrada  $A$  de ordem n, seja  $A_k$  a matriz constituida das primeiras k linhas e colunas de A. Suponha que  $\det(A_k) \neq 0$  para  $k = 1, 2, \dots, (n - 1)$ . Então, existe uma única matriz triangular inferior  $L = (m_{ij})$ , com  $m_{ij} = 1$  e  $1 \le i \le n$  e uma única matriz triangular superior  $U = (u_{ij})$  tais que  $LU = A$ . Ainda mais  $det(A) = u_{11}u_{22} \cdots u_{nn}$ .

Exemplo 2.1.5 . Encontre a solução do sistema linear abaixo usando a decomposição LU:

$$
\begin{cases}\nx_1 - 3x_2 + 2x_3 = 1 \\
2x_1 + x_2 - x_3 = 4 \\
3x_1 - x_2 + 4x_3 = 9\n\end{cases}
$$

Solução: Primeiramente faz-se a decomposição LU da matriz coeficiente do sistema dado:

$$
L_1: \begin{bmatrix} 1 & -3 & 2 & | & 1 \\ 2 & 1 & -1 & | & 4 \\ 3 & -1 & 4 & | & 9 \end{bmatrix}
$$

1<sup>o</sup> Etapa: calcular os multiplicadores  $m_{21} = 2 e m_{31} = 3 e$  o pivô  $a_{11} = 1$ . Depois determinar as linhas  $L_2' = L_2 - m_{21} \cdot L_1$  e  $L_3' = L_3 - m_{31} \cdot L_1$ . Então, o sistema será:

$$
\begin{array}{c}\nL_1: \begin{bmatrix} 1 & -3 & 2 \\ 0 & 7 & -5 \\ 0 & 8 & -2 \end{bmatrix} \begin{bmatrix} 1 \\ 2 \\ 6 \end{bmatrix} \\
L'_3: \end{array}
$$

 $2^{\Omega}$  Etapa: calcular o multiplicador  $m_{32} =$ 8  $\frac{6}{7}$  e o pivô  $a_{11} = 1$ . Em seguida determinar a linha  $L_3'' = L_3' - m_{32} \cdot L_2'$  e o sistema será:

$$
L_1: \begin{bmatrix} 1 & -3 & 2 & | & 1 \\ 0 & 7 & -5 & | & 2 \\ L_3' : & 0 & 0 & \frac{26}{7} & | & \frac{26}{7} \end{bmatrix}
$$

A matriz triangular inferior (L) será formada pelos multiplicadores  $m_{21}$ ,  $m_{31}$  e  $m_{32}$  e os elementos da diagonal principal a unidade (1); a matriz triangular superior (U) será a matriz coeficiente escalonada. Então:

$$
L = \begin{bmatrix} 1 & 0 & 0 \\ 2 & 1 & 0 \\ 3 & \frac{8}{7} & 1 \end{bmatrix} \quad \text{e} \quad U = \begin{bmatrix} 1 & -3 & 2 \\ 0 & 7 & -5 \\ 0 & 0 & \frac{26}{7} \end{bmatrix}
$$

Verificação facilmente que o produto das matrizes L e U, o resultado será a matriz A.

$$
\mathbf{L} \cdot \mathbf{U} = \begin{bmatrix} 1 & 0 & 0 \\ 2 & 1 & 0 \\ 3 & \frac{8}{7} & 1 \end{bmatrix} \cdot \begin{bmatrix} 1 & -3 & 2 \\ 0 & 7 & -5 \\ 0 & 0 & \frac{26}{7} \end{bmatrix} = \begin{bmatrix} 1 & -3 & 2 \\ 2 & 1 & -1 \\ 3 & -1 & 4 \end{bmatrix} = \mathbf{A}
$$

Esta é a matriz coeficiente do sistema estudado.

0 0

7

 $\overline{x_3}$ 

7

A partir da segunda equação do sistema  $\begin{cases} U \cdot X = Y \end{cases}$  $L \cdot Y = b$ , determina-se o vetor coluna  $Y = \left[ y_1, y_2, y_3 \right]^T$ :  $\sqrt{ }$  $\Bigg\}$ 1 0 0 2 1 0 3 8 7 1 1  $\overline{\phantom{a}}$ .  $\sqrt{ }$  $\vert$  $y_1$  $y_2$  $y_3$ 1  $\Bigg| =$  $\sqrt{ }$  $\vert$ 1 4 9 1  $\vert$ daí,  $y_1 = 1, y_2 = 2, y_3 =$ 26 7 . Então,  $L =$  $\sqrt{ }$  1 2 26 1  $\begin{array}{c} \hline \end{array}$ 

7 Substitui-se o vetor Y na primeira equação do sistema  $\begin{cases} U \cdot X = Y \end{cases}$  $L \cdot Y = b$ , determina-se o vetor coluna  $X = \begin{bmatrix} x_1, x_2, x_3 \end{bmatrix}^T$ :  $\sqrt{ }$  $\Bigg\}$ 1 −3 2  $0 \t 7 \t -5$ 26 1  $\Bigg\}$ .  $\sqrt{ }$  $\overline{\phantom{a}}$  $\overline{x}_1$  $\overline{x_2}$ 1  $\Bigg| =$  $\sqrt{ }$  $\Bigg\}$ 1 2 26 1  $\begin{array}{c} \begin{array}{c} \begin{array}{c} \end{array} \end{array} \end{array}$ 

daí,

$$
x_1 = 2, x_2 = 1, x_3 = 1.
$$
 Então,  $X = \begin{bmatrix} 2 \\ 1 \\ 1 \end{bmatrix}$  é a única solução do sistema dado.  
Verificação: 
$$
\begin{cases} 2 - 3 + 2 = 1 \\ 4 + 1 - 1 = 4 \\ 6 - 1 + 4 = 9 \end{cases}
$$

#### 2.1.7 Breve história de Cholesky

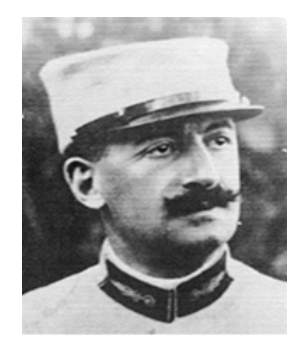

Figura 2.2: André-Louis Cholesky, 1875-1918. Fonte: [9]

André-Louis Cholesky nasceu em Montguyon na região Marítima Charentes da França ao norte de Bordeaux. Foi oficial do exército francês. O método de Cholesky foi muito usado para solucionar problemas de estratégias militares. Cholesky morreu de ferimentos recebidos no campo de batalha em 31 de Agosto 1918, 5:00 da manhã no Norte da França. O método recebeu pouca atenção após a sua publicação em 1924, mas Jack Todd incluiu em seus cursos de análise no Kings College, em Londres, durante a Segunda Guerra Mundial. Em 1948, o método foi analisada num artigo de Fox , Huskey e Wilkinson , enquanto no mesmo ano Turing publicou um artigo sobre a estabilidade do processo.

## 2.1.8 Decomposição de Cholesky:  $LL^T$

A decomposição de Cholesky procura decompor uma matriz A na forma  $A = L \cdot L^t$ , onde L é uma matriz triangular inferior com elementos da diagonal principal estritamente positivos. Para tanto, exige-se muito mais da matriz A.

**Definição 2.2** Uma matriz A é dita definida positiva se é simétrica e se,  $v^T Av > 0$ ,  $\forall v \neq 0$ .

Teorema 2.3 (Fatoração de Cholesky) Seja A uma matriz, se A for simétrica e positiva, então existe uma única matriz L com elementos diagonais positivos tais que  $A = L \cdot L^T$ .

O método de Cholesky é definido para a resolução de sistemas lineares  $(n \times n)$  cuja matriz do sistema é simétrica e definida positiva (ver livro de Ruggiero, M.A.G.) A decomposição feita a seguir consideram estas hipóteses.

Seja:

$$
\begin{bmatrix} a_{11} & a_{12} & \cdots & a_{1n} \\ a_{21} & a_{22} & \cdots & a_{2n} \\ \vdots & \vdots & \ddots & \vdots \\ a_{n1} & a_{n2} & \cdots & a_{nn} \end{bmatrix} = \begin{bmatrix} l_{11} & 0 & \cdots & 0 \\ l_{21} & l_{22} & \cdots & 0 \\ \vdots & \vdots & \ddots & \vdots \\ l_{n1} & l_{n2} & \cdots & l_{nn} \end{bmatrix} \cdot \begin{bmatrix} l_{11} & l_{21} & \cdots & l_{n1} \\ 0 & l_{22} & \cdots & l_{n2} \\ \vdots & \vdots & \ddots & \vdots \\ 0 & 0 & \cdots & l_{nn} \end{bmatrix}
$$

Aplicando a definição de produto de matrizes obtemos:

a) Elementos diagonais

$$
a_{11} = l_{11}^2
$$
  
\n
$$
a_{22} = l_{21}^2 + l_{22}^2
$$
  
\n:  
\n:  
\n
$$
a_{nn} = l_{n1}^2 + l_{n2}^2 + \dots + l_{nn}^2
$$

Assim:

(I) 
$$
\begin{cases} l_{11} = \sqrt{a_{11}} \\ l_{ii} = \left( a_{ii} - \sum_{k=1}^{i-1} l_{ik}^2 \right)^{\frac{1}{2}}, & i = 2, 3, \cdots, n \end{cases}
$$

b) Elementos não diagonais

b.1)  $1^{\text{o}}$  coluna

$$
a_{21} = l_{21} \cdot l_{11}
$$
  
\n
$$
a_{31} = l_{31} \cdot l_{11}
$$
  
\n:  
\n:  
\n
$$
a_{n1} = l_{n1} \cdot l_{11}
$$

b.2)  $2^{\circ}$  coluna

$$
a_{32} = l_{31} \cdot l_{21} + l_{32} \cdot l_{22}
$$
  
\n
$$
a_{42} = l_{41} \cdot l_{21} + l_{42} \cdot l_{22}
$$
  
\n:  
\n:  
\n
$$
a_{n2} = l_{n1} \cdot l_{21} + l_{n2} \cdot l_{22}
$$

b.3) Para j-ésima coluna, teríamos:

$$
a_{j+1,j} = l_{j+1,1} \cdot l_{j1} + l_{j+1,2} \cdot l_{j2} + \dots + l_{j+1,j} \cdot l_{jj}
$$
  
\n
$$
a_{j+2,j} = l_{j+2,1} \cdot l_{j1} + l_{j+2,2} \cdot l_{j2} + \dots + l_{j+2,j} \cdot l_{jj}
$$
  
\n:  
\n:  
\n
$$
a_{nj} = l_{n1} \cdot l_{j1} + l_{n2} \cdot l_{j2} + \dots + l_{nj} \cdot l_{jj}
$$

Assim

(II)  

$$
\begin{cases}\n l_{i1} = \frac{ai1}{l_{11}}, & i = 2, 3, \dots, n \\
 l_{ij} = \frac{\left( a_{ij} - \sum_{k=1}^{j-1} l_{ik} \cdot l_{jk} \right)}{l_{jj}}, & 2 < j < i\n\end{cases}
$$

Utilizadas numa ordem conveniente as fórmulas (I) e (II) determinam os  $l_j$ .

Uma ordem conveniente pode ser:

 $l_{11}, l_{21}, l_{31}, \cdots, l_{n1}; \quad l_{22}, l_{32}, \cdots, l_{n2}; \quad l_{nn}$ 

**Observação 2.2** 1.) Vimos na decomposição LU, que  $det(A) = u_{11} \cdot u_{22} \cdots u_{nn}$ , uma vez que os elementos diagonais de L eram unitários.  $A = LL^t$  Portanto:  $det(A) = (det(L))^2 = (l_{11} \cdot l_{22} \cdot \dots \cdot l_{nn})^2$ 

2.) Uma vez calculado L, a solução de  $Ax = b$  fica reduzida à solução do par de sistemas triangulares:  $Ly = b$   $L^t x = y$ 

#### 2.2 Métodos iterativos

Um método para calcular a solução única de um sistema  $Ax = b$ ,  $A = (a_{ij})$  com  $i, j = 1, \dots, n$  e  $det(A) \neq 0$  é denominado iterativo quando fornece uma sequência de soluções aproximadas, em que cada solução aproximada é obtida da anterior pela aplicação de um mesmo procedimentos. De modo geral, a construção do método iterativo considera a tranformação do sistema original  $Ax = b$  para a forma equivalente  $x = Cx + d$  e, posteriormente, a partir desta nova forma e de uma solução aproximada inicial  $x^{(0)}$ , determinamos a sequência de soluções aproximadas considerando o processo iterativo:

$$
x^{(k+1)} = Cx^{(k)} + d \t k = 0, 1, 2, \dots, n
$$
onde:  
C \to matrix iterativa  $(n \times n)$  e d \to vector  $(n \times 1)$ 

Assim, partindo-se de uma aproximação inicial  $x^{(0)}$  para solução exata  $\bar{x}$  do sistema  $Ax = b$ , determinamos a sequência de vetores  $x^{(1)}, x^{(2)}, x^{(3)}, \cdots$  que se pretende, seja convergente para a solução  $\bar{x}$ , isto é,

$$
\lim_{k \to \infty} x^{(k)} = \bar{x}
$$

#### Critério de parada:

O processo iterativo é repetido até que o vetor  $x^{(k)}$  esteja suficientemente próximo do vetor  $x^{(k-1)}$ .

Medindo a distância  $d^{(k)} = \frac{max\left|X^{(n)} - X^{(n-1)}\right|}{|X^{(n)}|}$  $max |X^{(n)}|$  $< \epsilon$ , com  $X^{(n)}$  uma solução aproximada do sistema. Assim, dada uma precisão  $\epsilon$ , o vetor  $x^{(k)}$  será escolhido como  $\bar{x}$ , solução aproximada da solução exata, se  $d^{(k)} < \epsilon$ .

Um outro crittério de parada é estipular um número máximo de iteração  $(n = k)$ .

#### 2.2.1 Breve história de Jacobi

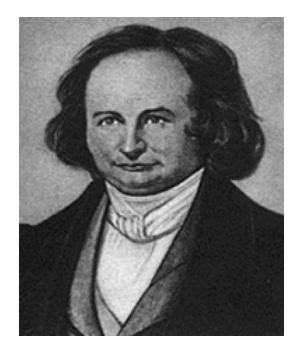

Figura 2.3: Carl Gustav Jakob Jacobi, 1804-1851. Fonte: [10]

Carl Gustav Jacob Jacobi (1804 - 1851) nasceu na Alemanha. Obteve boa instrução na Universidade de Berlim, concentrando-se em Filosofia e Matemática à qual acabou por dedicarse inteiramente. Era professor nato e gostava de transmitir suas idéias. Na mesma época que Gauss e Abel, Jacobi desenvolveu a teoria sobre as funções elíticas. Tendo conhecimento de que Abel havia entregue a Cauchy alguns artigos sobre o assunto, Jacobi escreveu ao mestre francês perguntando por eles na esperança de obter informações que confirmassem sua descoberta. Cauchy, entretanto, tinha perdido os escritos de Abel.

Até essa época, a teoria dos determinantes aparecia nos trabalhos de alguns matemáticos como Leibniz, Cramer e Lagrange, mas com idéias esporádicas. O desenvolvimento contínuo dessa teoria teve lugar somente no século XIX e seu principal colaborador foi Jacobi, além de Cauchy, construindo algoritmos, dando regras práticas com grande preocupação pelas notações de determinantes e em 1829 usou pela primeira vez os "jacobianos", determinantes especiais análogos para funções de várias variáveis, do quociente diferencial de função de uma variável. Através deles conseguiu provar o teorema dos quatro quadrados de Fermat-Lagrange e também com a utilização dos jacobianos conseguiu saber quando uma coleção de funções é independente. Os artigos de Jacobi, bem como os de Abel e Dirichlet apareceram freqüentemente no Journal de Crelle.

#### 2.2.2 Método de Gauss-Jacobi

Utilizando-se da forma algébrica, o método de Gauss-Jacobi transforma o sistema linear  $Ax = b$ em  $x = Cx + d$  é a seguinte:

Considere o sistema linear original:

$$
\begin{cases}\na_{11}x_1 + a_{12}x_2 + a_{13}x_3 \cdots a_{1n}x_n = b_1 \\
a_{21}x_1 + a_{22}x_2 + a_{23}x_3 \cdots a_{2n}x_n = b_2 \\
\vdots \qquad \vdots \qquad \vdots \qquad \vdots \qquad \vdots \\
a_{n1}x_1 + a_{n2}x_2 + a_{n3}x_3 \cdots a_{nn}x_n = b_n\n\end{cases}
$$
\n(2.8)

e supondo  $a_{ii} \neq 0$ ,  $i = 1, \dots, n$ , isolamos  $x_1, x_2, x_3, \dots, x_n$  em cada equação:

$$
\begin{cases}\nx_1 = \frac{1}{a_{11}} \cdot (b_1 - a_{12}x_2 - a_{13}x_3 - \dots - a_{1n}x_n) \\
x_2 = \frac{1}{a_{22}} \cdot (b_2 - a_{21}x_1 - a_{23}x_3 - \dots - a_{2n}x_n) \\
\vdots \\
x_n = \frac{1}{a_{nn}} \cdot (b_n - a_{n1}x_1 - a_{n2}x_2 - \dots - a_{n,n-1}x_{n-1})\n\end{cases}
$$
\n(2.9)

$$
X = CX + d \tag{2.10}
$$

$$
C = \begin{bmatrix} 0 & -\frac{a_{12}}{a_{11}} & -\frac{a_{13}}{a_{11}} & \cdots & \frac{a_{1n}}{a_{11}} \\ -\frac{a_{21}}{a_{22}} & 0 & -\frac{a_{23}}{a_{22}} & \cdots & \frac{a_{2n}}{a_{22}} \\ \vdots & \vdots & \vdots & \vdots & \vdots \\ -\frac{a_{n1}}{a_{nn}} & -\frac{a_{n2}}{a_{nn}} & -\frac{a_{n3}}{a_{nn}} & \cdots & 0 \end{bmatrix} \qquad e \quad d = \begin{bmatrix} \frac{b_1}{a_{11}} \\ \frac{b_2}{a_{22}} \\ \vdots \\ \frac{b_n}{a_{nn}} \end{bmatrix}
$$
 (2.11)

O método de Gauss-Jacobi consiste em, dado  $x^{(0)}$ , aproximação inicial, obter  $x^{(1)} \cdots, x^{(k)} \cdots$ 

através da relação recursiva  $x^{(k+1)} = Cx^{(k)} + d$ 

$$
\begin{cases}\nx_1^{(k+1)} = \frac{1}{a_{11}} \cdot (b_1 - a_{12}x_2^{(k)} - a_{13}x_3^{(k)} - \dots - a_{1n}x_n^{(k)}) \\
x_2^{(k+1)} = \frac{1}{a_{22}} \cdot (b_2 - a_{21}x_1^{(k)} - a_{23}x_3^{(k)} - \dots - a_{2n}x_n^{(k)}) \\
\vdots \\
x_n^{(k+1)} = \frac{1}{a_{nn}} \cdot (b_n - a_{n1}x_1^{(k)} - a_{n2}x_2^{(k)} - \dots - a_{n,n-1}x_{n-1}^{(k)})\n\end{cases} (2.12)
$$

Exemplo 2.2.1 Resolver o sistema linear.

$$
\begin{cases}\n10x_1 + 2x_2 + x_3 = 7 \\
x_1 + 5x_2 + x_3 = -8 \\
2x_1 + 3x_2 + 10x_3 = 6\n\end{cases}
$$
\n(2.13)\n  
\n*pelo método de Gauss-Jacobi com*  $X^{(0)} = \begin{bmatrix} 0,96 \\ -1,96 \\ 0,94 \end{bmatrix} e \epsilon = 0,05.$ 

Solução 2.2.1  $10x_1 + 2x_2 + x_3 = 7 \Rightarrow 10x_1 = 7 - 2x_2 - x_3 \Rightarrow x_1 = \frac{1}{10}$ 10  $\cdot (7-2x_2^{(0)}-x_3^{(0)}$  $\binom{(0)}{3}$ 

 $\Rightarrow x_1^{(1)} =$ 1 10  $\cdot$  (7 – 2.(–1, 96) – 0, 94) = 0, 978  $x_1 + 5x_2 + x_3 = -8 \Rightarrow 5x_2 = -8 - x_1 - x_3 \Rightarrow x_2 = \frac{1}{5}$ 5  $\cdot$  (-8 -  $x_1^{(0)}$  -  $x_3^{(0)}$  $\binom{(0)}{3}$  $\Rightarrow x_2^{(1)} = \frac{1}{5}$  $\frac{1}{5} \cdot (-8 - 0.96 - 0.94) = -1.98$  $2x_1 + 3x_2 + 10x_3 = 6 \Rightarrow 10x_3 = 6 - 2x_1 - 3x_2 \Rightarrow x_3 = \frac{1}{16}$ 10  $\cdot (6-2x_1^{(0)}-3x_2^{(0)}$  $\binom{(0)}{2}$ 

$$
\Rightarrow x_3^{(1)} = \frac{1}{10} \cdot (6 - 2 \cdot (0, 96) - 3 \cdot (-1, 96)) = 0,966
$$

$$
X^{(1)} = \begin{bmatrix} 0,978 \\ -1,98 \\ 0,966 \end{bmatrix}; \qquad X^{(1)} - X^{(0)} = \begin{bmatrix} 0,978 \\ -1,98 \\ 0,966 \end{bmatrix} - \begin{bmatrix} 0,96 \\ -1,96 \\ 0,94 \end{bmatrix} = \begin{bmatrix} 0,018 \\ -0,12 \\ 0,026 \end{bmatrix}
$$

$$
\frac{\max |X^{(1)} - X^{(0)}|}{\max |X^{(1)}|} = \frac{0, 12}{1, 98} = 0,0606060 \cdots > \epsilon
$$
\n
$$
x_1^{(2)} = \frac{1}{10} \cdot (7 - 2x_2^{(1)} - x_3^{(1)}) \implies x_1^{(2)} = \frac{1}{10} \cdot (7 - 2 \cdot (-1, 98) - 0,966) = 0,9994
$$

$$
x_2^{(2)} = \frac{1}{5} \cdot (-8 - x_1^{(1)} - x_3^{(1)}) \implies x_2^{(2)} = \frac{1}{5} \cdot (-8 - 0, 978 - 0, 966) = -1,9888
$$
  

$$
x_3^{(2)} = \frac{1}{10} \cdot (6 - 2x_1^{(1)} - 3x_2^{(1)}) \implies x_3^{(2)} = \frac{1}{10} \cdot (6 - 2, (0, 978) - 3, (-1, 98)) = 0,9984
$$

$$
X^{(2)} = \begin{bmatrix} 0,9994 \\ -1,9888 \\ 0,9984 \end{bmatrix}; \quad X^{(2)} - X^{(1)} = \begin{bmatrix} 0,9994 \\ -1,9888 \\ 0,9984 \end{bmatrix} - \begin{bmatrix} 0,978 \\ -1,98 \\ 0,966 \end{bmatrix} = \begin{bmatrix} 0,0214 \\ -0,0088 \\ 0,0324 \end{bmatrix}
$$

$$
\frac{\max |X^{(2)} - X^{(1)}|}{\max |X^{(2)}|} = \frac{0,0324}{1,9888} = 0,01629123\dots < \epsilon.
$$

 $Portanto, X<sup>(2)</sup> =$  $\sqrt{ }$  $\vert$ 0, 9994 −1, 9888 0, 9984 1 é solução aproximada do sistema linear, usando o métoddo

de Gauss-jacobi, com aproximação inicial  $X^{(0)} =$  $\sqrt{ }$  $\Big\}$ 0, 96 −1, 96 0, 94 1  $\Big\}$  $e \epsilon = 0, 05.$ 

#### 2.2.3 Breve história de Seidel

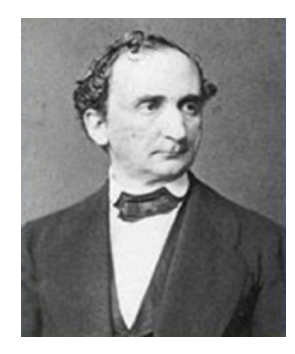

Figura 2.4: Philipp Ludwig von Seidel (1821-1896) Fonte:[11]

Mãe Philipp von Seidel foi Julie Reinhold. Seu pai, Justus Christian Felix Seidel, trabalhava para os correios alemães e seu trabalho implicou o movimento com frequência. Isso significava que Philipp participou de várias escolas diferentes durante sua educação. Completou sua formação escolar em Hof. Embora Seidel tenha completado seus estudos escolares, no outono de 1839 ele não entrara na universidade, mas imediatamente recebeu treinamento particular em matemática, antes de iniciar sua carreira universitária. Ele foi treinado por LC Schnürlein que era um professor de matemática.

#### 2.2.4 Método de Gauss-Seidel

Utilizando-se da forma algébrica, o método de Gauss-Seidel transforma o sistema linear  $Ax = b$ na forma equivalente  $x = Cx + d$  por separação da diagonal. Este método se assemelha ao método Gauss-Jacobi

O processo iterativo consiste em, sendo  $x^{(0)}$  uma aproximação inicial, calcular  $x^{(1)}, x^{(2)}, \cdots x^{(k)}, \cdots$ por:

$$
\begin{cases}\nx_1^{(k+1)} = \frac{1}{a_{11}} \cdot (b_1 - a_{12}x_2^{(k)} - a_{13}x_3^{(k)} - \dots + a_{1n}x_n^{(k)}) \\
x_2^{(k+1)} = \frac{1}{a_{22}} \cdot (b_2 - a_{21}x_1^{(k+1)} - a_{23}x_3^{(k)} - \dots + a_{2n}x_n^{(k)}) \\
x_3^{(k+1)} = \frac{1}{a_{33}} \cdot (b_3 - a_{31}x_1^{(k+1)} - a_{32}x_2^{(k+1)} - \dots + a_{3n}x_n^{(k)}) \\
\vdots \\
x_n^{(k+1)} = \frac{1}{a_{nn}} \cdot (b_3 - a_{n1}x_1^{(k+1)} - a_{n2}x_2^{(k+1)} - \dots + a_{n,n-1}x_{n-1}^{(k+1)})\n\end{cases} (2.14)
$$

Portanto, no processo iterativo de Gauss-Seidel, no momento de se calcular  $x_j^{(k+1)}$  usando todos os valores  $x_1^{(k+1)}$  $\chi_1^{(k+1)}, \ldots, x_{j-1}^{(k+1)}$  que já foram calculados e os valores  $x_{j+1}^{(k)}, \ldots, x_n^{(k)}$  restante.

Observação 2.3 O método de Gauss-Seidel é um método aperfeiçoamento Gauss-Jacobi, como forma de diminuir o tempo de resolução.

Exemplo 2.2.2 Resolver o sistema linear

$$
\begin{cases}\n15x_1 + x_2 + x_3 = 5 \\
3x_1 + 4x_2 + x_3 = 6 \\
3x_1 + 3x_2 + 6x_3 = 0\n\end{cases}
$$
\n(2.15)

pelo método de Gauss-Seidel com  $X^{(0)} =$  $\sqrt{ }$  $\overline{\phantom{a}}$ 1 0, 75 −0, 875 1  $\overline{\phantom{a}}$  $e \quad \epsilon = 0,05$ 

Solução 2.2.2  $5x_1 + x_2 + x_3 = 5 \Rightarrow 5x_1 = 5 - x_2 - x_3 \Rightarrow x_1^{(1)} =$ 1 5  $\cdot$  (5 -  $x_2^{(0)} - x_3^{(0)}$  $\binom{(0)}{3}$ 

$$
\Rightarrow x_1^{(1)} = \frac{1}{5} \cdot (5 - 0, 75 - (-0, 875)) = 1,025
$$
  

$$
3x_1 + 4x_2 + x_3 = 6 \Rightarrow 4x_2 = 6 - 3x_1 - x_3 \Rightarrow x_2^{(1)} = \frac{1}{4} \cdot (6 - 3x_1^{(1)} - x_3^{(0)})
$$

$$
\Rightarrow x_2^{(1)} = \frac{1}{4} \cdot (6 - 3 \cdot (1, 025) - (-0, 875)) = 0,95
$$
  
\n
$$
3x_1 + 3x_2 + 6x_3 = 0 \Rightarrow 6x_3 = -3x_1 - 3x_2 \Rightarrow x_3^{(1)} = \frac{1}{6} \cdot (-3x_1^{(1)} - 3x_2^{(1)})
$$
  
\n
$$
\Rightarrow x_3^{(1)} = \frac{1}{6} \cdot (-3 \cdot (1, 025) - 3 \cdot (0, 95)) = -0,9875
$$

$$
X^{(0)} = \begin{bmatrix} 1,025 \\ 0,95 \\ -0,9875 \end{bmatrix}; \ X^{(1)} - X^{(0)} = \begin{bmatrix} 1,025 \\ 0,95 \\ -0,9875 \end{bmatrix} - \begin{bmatrix} 1 \\ 0,75 \\ -0,875 \end{bmatrix} = \begin{bmatrix} 0,025 \\ 0,200 \\ 0,1125 \end{bmatrix}
$$

$$
\frac{\max |X^{(1)} - X^{(0)}|}{\max |X^{(1)}|} = \frac{0,0200}{1,025} = 0,195 > \epsilon.
$$

Portanto, deve-se continuar a reiteração.

$$
x_2^{(2)} = \frac{1}{5} \cdot (5 - x_2^{(1)} - x_3^{(1)}) \implies x_1^{(2)} = \frac{1}{5} \cdot (5 - (-0, 95) - (-0, 9875)) = 1,0075
$$
  

$$
x_2^{(2)} = \frac{1}{4} \cdot (6 - 3x_1^{(2)} - x_3^{(1)}) \implies x_2^{(2)} = \frac{1}{4} \cdot (6 - 3(1, 0075) - (-0, 9875)) = 0,99125
$$
  

$$
x_3^{(1)} = \frac{1}{6} \cdot (-3x_1^{(2)} - 3x_2^{(2)}) \implies x_3^{(1)} = \frac{1}{6} \cdot (-3.(1, 0075) - 3.(0, 99125)) = -0,999375
$$

$$
X^{(2)} = \begin{bmatrix} 1,0075 \\ 0,99125 \\ -0,999375 \end{bmatrix}; \quad X^{(2)} - X^{(0)} = \begin{bmatrix} 1,0075 \\ 0,99125 \\ -0,999375 \end{bmatrix} - \begin{bmatrix} 1,025 \\ 0,95 \\ -0,9875 \end{bmatrix} = \begin{bmatrix} 0,0175 \\ -0,04125 \\ 0,011875 \end{bmatrix}
$$

$$
\frac{\max |X^{(1)} - X^{(0)}|}{\max |X^{(1)}|} = \frac{0,04125}{1,0075} = 0,0409429 < \epsilon.
$$

 $Portanto, X<sup>(2)</sup> =$  $\sqrt{ }$  $\overline{\phantom{a}}$ 1, 0075 0, 99125 −0, 999375 1 é solução aproximada do sistema linear, usando o método  $\sqrt{ }$ 1 1

de Gauss-Seidel, com aproximação inicial  $X^{(0)} =$  $\overline{\phantom{a}}$ 0, 75 −0, 875  $\overline{\phantom{a}}$  $e \quad \epsilon = 0,05.$ 

#### 2.2.5 Verificação de convergência de métodos iterativos

**Teorema 2.4** (Critério das linhas). Seja o sistema linear  $Ax = b$  e seja  $\alpha_k =$  $\left(\sum_{j=1;j\neq k}^{n} |a_{kj}|\right)$  $|a_{kk}|$ . Se  $\alpha = max_{k} < 1$  com  $1 \leq k \leq n$ , então o método de Gauss-Jacobi gera uma sequência  $x^{(k)}$ convergente para a solução do sistema doda, independentemente da escolha da aproximação inicial.

O Critério das linhas estudado no método de Gauss-Jacobi pode ser aplicado no estudo da convergência do método de Gauss-Seidel.

Método de Gauss-Jacobi

$$
\alpha_1 = \frac{a_{12} + a_{13}}{a_{11}}
$$
  
\n
$$
\alpha_2 = \frac{a_{21} + a_{23}}{a_{22}}
$$
 se  $\alpha_{max} < 1$  então o sistema é convergente.  
\n
$$
\alpha_3 = \frac{a_{31} + a_{32}}{a_{33}}
$$

Exemplo 10. Verificar se o sistema do Exemplo (2.13) é convergente.

$$
\alpha_1 = \frac{2+1}{10} = 0, 3;
$$
\n $\alpha_2 = \frac{1+1}{5} = 0, 4;$ \n $\alpha_3 = \frac{2+3}{10} = 0, 5$ 

Como  $\alpha_{max} = \alpha_3 < 1$ , então o sistema é convergente.

#### Métodos de Gauss-Seidel

$$
\beta_1 = \frac{a_{12} + a_{13}}{a_{11}}
$$
  
\n
$$
\beta_2 = \frac{a_{21} \cdot \beta_1 + a_{23}}{a_{22}}
$$
 se  $\beta_{max} \le 1$  então o sistema é convergente.  
\n
$$
\beta_3 = \frac{a_{31} \cdot \beta_1 + a_{32} \cdot \beta_2}{a_{33}}
$$

Exemplo 11. Verificar se o sistema do do Exemplo (2.15) é convergente.

$$
\beta_1 = \frac{1+1}{5} = 0, 4; \quad \beta_2 = \frac{3 \cdot (0, 4) + 1}{4} = 0, 55; \quad \beta_3 = \frac{3 \cdot (0, 4) + 3 \cdot (0, 55)}{6} = 0, 475
$$

Como  $\beta_{max} = \beta_3 \leq 1$ , então o sistema é convergente.
## 2.3 Aplicações

## 2.3.1 Comparação do método de eliminação de Gauss e Fatoração de Cholesck

Mostraremos uma aplicação do método de eliminação de Gauss na solução de um problema de elétrica, bastante abordado em cursos de graduação de ciências exatas e tecnológicas.

#### Aplicando eliminação de Gauss

Aplicação 2.1 Num determinado circuito eléctrico, as correntes  $i_1, i_2$  e  $i_3$  passam através das impedâncias  $Z_1, Z_2$  e  $Z_3$ , confome mostrado na Figura 2.5 e são dadas por:

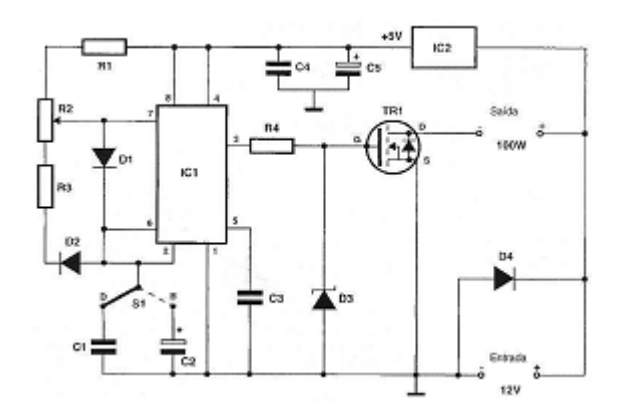

Figura 2.5: Circuito Elétrico. Fonte: [14], 2012, p.

$$
\begin{cases}\ni_1 + i_2 + i_3 = 0 \\
Z_1 i_1 - Z_2 i_2 = e_1 - e_2 \\
Z_2 i_1 - Z_3 i_3 = e_2 - e_3\n\end{cases}
$$
\n  
\n
$$
Se Z_1 = 10, Z_2 = 8, Z_3 = 3, e_1 - e_2 = 65 e e_2 - e_3 = 120:
$$

a) Calcule os valores das correntes  $i_1, i_2$  e  $i_3$ .

b) Calcule o determinante da matriz.

Solução 2.3.1 a) Primeiramente faremos um mudança de variável:  $i \rightarrow x$ .

Substituindo as constantes obtém-se:

 $\sqrt{ }$  $\int$  $\overline{\mathcal{L}}$  $x_1 + x_2 + x_3 = 0$  $10x_1 - 8x_2 = 65$  $8x_1 - 3x_3 = 120$   $Ax = b$ 

$$
\begin{bmatrix} 1 & 1 & 1 \ 10 & -8 & 0 \ 8 & 0 & -3 \end{bmatrix} \cdot \begin{bmatrix} x_1 \ x_2 \ x_3 \end{bmatrix} = \begin{bmatrix} 0 \ 65 \ 120 \end{bmatrix}
$$
  
\n1<sup>2</sup> Etapa:  $a_{11} = 1$  (pivô)  $m_{21} = \frac{10}{1} = 10$   $m_{31} = \frac{8}{1} = 8$   
\n $L'_2 = \begin{pmatrix} 10 & -8 & 0 & 65 \ 10 & -8 & 0 & 65 \end{pmatrix} - 10 \cdot \begin{pmatrix} 1 & 1 & 1 & 0 \ 1 & 1 & 1 & 0 \end{pmatrix} = \begin{pmatrix} 0 & -18 & -10 & 65 \ 0 & -8 & -11 & 120 \end{pmatrix}$   
\nDepois da primeira etapa a matrix ampliada fac.  
\n
$$
\begin{bmatrix} 1 & 1 & 1 & 0 \ 0 & -18 & -10 & 65 \ 0 & -8 & -11 & 120 \end{bmatrix}
$$
  
\n2<sup>2</sup> Etapa:  $a_{22} = -18$  (pivô)  $m_{32} = \frac{8}{18}$   
\n $L''_3 = \begin{pmatrix} 0 & -8 & -11 & 120 \end{pmatrix} - \frac{8}{18} \cdot \begin{pmatrix} 0 & -18 & -10 & 65 \end{pmatrix} = \begin{pmatrix} 0 & 0 & -\frac{59}{9} & \frac{820}{9} \end{pmatrix}$   
\nDepois da segunda etapa a matrix fica:  
\n
$$
\begin{bmatrix} 1 & 1 & 1 & 0 & 1 \end{bmatrix}
$$

$$
\begin{bmatrix} 1 & 1 & 1 & 0 \ 0 & -18 & -10 & 65 \ 0 & 0 & -\frac{59}{9} & \frac{820}{9} \end{bmatrix}
$$

Assim, obteve-se o seguinte sistema, agora triangular superior, que se resolve por substituição inversa, ou seja, do fim para o início. Por exemplo,  $x_3 = -13,898305; x_2 = 4,110169$  e  $x_1 = 9,788136$ 

$$
\begin{cases}\n x_1 + x_2 + x_3 = 0 \\
 -18x_2 - 10x_3 = 65 \\
 -\frac{59}{9}x_3 = \frac{820}{9}\n\end{cases}
$$

Logo os valores das diferentes correntes corresponde à  $i_1 = 9,788136; i_2 = 4,110169$  e  $i_3 = -13,898305$ 

b) Calculo do determinante da matriz:

$$
det(A) = det(u) \cdot (-1)^t = \prod_{i=1,\cdots,n} (u_{i1}) \cdot (-1)^t \qquad (t \in \text{o número de troca de linhas})
$$

A matriz U é a matriz triangular superior obtida no processo de eliminação de Gauss:

$$
U = \begin{bmatrix} 1 & 1 & 1 \\ 0 & -18 & -10 \\ 0 & 0 & -\frac{59}{9} \end{bmatrix}
$$
  
Assim,  $det(A) = u_{11} \cdot u_{22} \cdot u_{33} \cdot (-1)^t = 1 \cdot (-18) \cdot \left(-\frac{59}{9}\right) \cdot (-1)^0 = 118$ 

#### Aplicando a Fatoração de Cholesck

Aplicação 2.2  $A =$  $\sqrt{ }$  $\vert$ 1 1 0 1 2 −1  $0 -1 3$ 1  $\left| \right|$ a.) Verificar se a matriz  $A$  pode ser decomposta em  $L.L<sup>t</sup>$ b.) Decompor a matriz  $A$  em  $L.L<sup>t</sup>$ c.) Calcular o determinante de A.  $\sqrt{ }$ 2 1

d.) Resolver o sistema  $Ax = b$  onde  $b =$  $\overline{\phantom{a}}$ 1 5

Solução 2.3.2 a) A é simétrica. Devemos verificar se é positiva definida. Temos:

 $\vert$ 

 $det(A_1) = 1 > 0$  $det(A_2) = 1 > 0$  $det(A_3) = det(A) = 2 > 0$ Logo a matriz A pode ser decomposta em  $L.L<sup>t</sup>$ 

b)

$$
l_{11} = \sqrt{a_{11}} = 1
$$
  
\n
$$
l_{21} = \frac{a_{21}}{l_{11}} = 1
$$
  
\n
$$
l_{31} = \frac{a_{31}}{l_{11}} = 1
$$
  
\n
$$
l_{22} = (a_{22} - l_{21}^2)^{\frac{1}{2}} = 1
$$
  
\n
$$
l_{32} = \frac{a_{32} - l_{31}l_{21}}{l_{22}} = -1
$$
  
\n
$$
l_{33} = (a_{33} - l_{31}^2 - l_{32}^2)^{\frac{1}{2}} = \sqrt{2}
$$

*Portanto:* 
$$
\begin{bmatrix} 1 & 1 & 0 \ 1 & 2 & -1 \ 0 & -1 & 3 \end{bmatrix} = \begin{bmatrix} 1 & 0 & 0 \ 1 & 1 & 0 \ 0 & -1 & \sqrt{2} \end{bmatrix} \cdot \begin{bmatrix} 1 & 1 & 0 \ 0 & 1 & -1 \ 0 & 0 & \sqrt{2} \end{bmatrix}
$$
*c)*

 $det(A) = (l_{11} \cdot l_{22} \cdot l_{33})^2 = 2$ 

d) Devemos resolver dois sistemas:

$$
d.1) Ly = b
$$
  
\n
$$
\begin{bmatrix} 1 & 0 & 0 \\ 1 & 1 & 0 \\ 0 & -1 & \sqrt{2} \end{bmatrix} \cdot \begin{bmatrix} y_1 \\ y_2 \\ y_3 \end{bmatrix} = \begin{bmatrix} 2 \\ 1 \\ 5 \end{bmatrix}
$$
  
\n*Portanto:*  
\n
$$
y_1 = 2
$$
  
\n
$$
y_1 + y_2 = 1; \quad y_2 = -1
$$

 $-y_2 +$  $\sqrt{2}y_3 = 7; \quad y_3 = 2\sqrt{2}$ 

$$
d.2)
$$

$$
L^{t} \cdot x = y
$$
  

$$
\begin{bmatrix} 1 & 1 & 0 \\ 0 & 1 & -1 \\ 0 & 0 & \sqrt{2} \end{bmatrix} \cdot \begin{bmatrix} x_1 \\ x_2 \\ x_3 \end{bmatrix} = \begin{bmatrix} 2 \\ -1 \\ 2\sqrt{2} \end{bmatrix}
$$

Portanto:

$$
\sqrt{2}x_3 = 2\sqrt{2};
$$
  $x_3 = 2$   
\n $x_2 - x_3 = -1;$   $x_2 = 1$   
\n $x_1 + x_2 = 2;$   $x_1 = 1$   
\n*Logo a solução de*\n
$$
\begin{bmatrix}\n1 & 1 & 0 \\
1 & 2 & -1 \\
0 & -1 & 3\n\end{bmatrix} \cdot \begin{bmatrix}\nx_1 \\
x_2 \\
x_3\n\end{bmatrix} = \begin{bmatrix}\n2 \\
1 \\
5\n\end{bmatrix} \quad \text{e} \quad x = \begin{bmatrix}\n1 \\
1 \\
2\n\end{bmatrix}
$$

1

 $\overline{1}$  $\mathbf{I}$ 

#### 2.3.2 Comparação entre os métodos de Gaus-Jacobi e Gauss-Seidel

Aplicação 2.3 Uma fábrica de tintas pretende utilizar as sobras de tinta de 4 tipos diferentes de tonalidades de tinta verde para criar uma tonalidade de verde mais popular. Uma unidade de medida (u.m.) da nova tinta será composta por  $x_1u.m.$  de tinta tipo 1,  $x_2u.m.$  de tinta tipo 2,  $x_3u.m.$  de tinta tipo 3 e  $x_4u.m.$  de tinta tipo 4. Cada u.m. de tinta nova é composta por 4 pigmentos que estão relacionados pelo seguinte sistema de equações lineares:

Os coeficientes da matriz representam a percentagem de pigmento em cada uma das 4 diferentes tonalidades de tinta verde, por exemplo, a tinta com a nova tonalidade deverá conter 0,31 de pigmento 3, sabendo que a tinta tipo 1 contem 0,16, a tinta tipo 2 contem 0,2, a tinta tipo 3 contem 0,6 e a tinta tipo 4 contem 0,72 do mesmo pigmento.

 $\sqrt{ }$  $\int$  $\overline{\mathcal{L}}$  $80x_1$  +  $30x_3 + 10x_4 = 40$  $+80x_2 + 10x_3 + 10x_4 = 27$  $16x_1 + 20x_2 + 60x_3 + 72x_4 = 31$  $4x_1$  +  $8x_4 = 2$ 

a) Analisando apenas as condições suficientes de convergências, verifique se o método de Gauss-Seidel converge, quando aplicado a este sistema.

b) Resolva o sistema de equações usando o método iterativo de Gauss-Seidel, utilizando para aproximação inicial o ponto  $[0.5, 0.2, 0.2, 0]^T$  e utilizando para critério de paragem  $\epsilon = 0.25$  ou  $n_{max} = 2.$ 

#### Aplicando o método de Gauss-Jacobi

Solução 2.3.3 a) Analisando a convergência através do critério das linhas.

$$
\alpha_1 = \frac{a_{12} + a_{13} + a_{14}}{a_{11}} = \frac{0 + 30 + 10}{80} = \frac{1}{2} = 0.5 < 1
$$
\n
$$
\alpha_2 = \frac{a_{21} + a_{23} + a_{24}}{a_{22}} = \frac{0 + 10 + 10}{80} = \frac{1}{4} = 0.25 < 1
$$
\n
$$
\alpha_3 = \frac{a_{31} + a_{32} + a_{34}}{a_{33}} = \frac{16 + 20 + 72}{60} = \frac{108}{60} = 1.8 > 1
$$

Como  $\alpha_3 > 1$  (nada se pode concluir da convergência de Gauss-Jacobi)

A análise da condição suficiente de convergência, nada permite concluir quanto a convergência do método de Gauss-Jacobi.

b)

$$
\begin{cases}\n80x_1 + 30x_3 + 10x_4 = 40 \\
+80x_2 + 10x_3 + 10x_4 = 27 \\
16x_1 + 20x_2 + 60x_3 + 72x_4 = 31 \\
4x_1 + 8x_4 = 2\n\end{cases}
$$
\n
$$
\begin{cases}\nx_1^{(1)} = \frac{1}{80} \left( 40 - 30x_3^{(0)} - 10x_4^{(0)} \right) \\
x_2^{(1)} = \frac{1}{80} \left( 27 - 10x_3^{(0)} - 10x_4^{(0)} \right) \\
x_3^{(1)} = \frac{1}{60} \left( 31 - 16x_1^{(0)} - 20x_2^{(0)} - 72x_4^{(0)} \right) \\
x_4^{(1)} = \frac{1}{8} \left( 2 - 4x_1^{(0)} \right)\n\end{cases}
$$

Aproximação inicial  $X^{(0)} = [0.5, 0.2, 0.2, 0]^T$ 

$$
x_1^{(1)} = \frac{1}{80} (40 - 30.(0.5) - 10.(0)) = 0.4250
$$
  

$$
x_2^{(1)} = \frac{1}{80} (27 - 10.(0.2) - 10.(0)) = 0.3125
$$
  

$$
x_3^{(1)} = \frac{1}{60} (31 - 16.(0.5) - 20.(0.2) - 72.(0)) = 0.3167
$$
  

$$
x_4^{(1)} = \frac{1}{8} (2 - 4.(0.5)) = 0
$$

 $X^{(1)} = [0.4250, 0.3125, 0.3167, 0]^T$ 

$$
X^{(1)} - X^{(0)} = \begin{bmatrix} 0.4250 \\ 0.3125 \\ 0.3167 \\ 0 \end{bmatrix} - \begin{bmatrix} 0.5 \\ 0.2 \\ 0.2 \\ 0 \end{bmatrix} = \begin{bmatrix} -0.0750 \\ 0.1125 \\ 0.1167 \\ 0 \end{bmatrix}
$$

$$
\frac{\max |X^{(1)} - X^{(0)}|}{\max |X^{(1)}|} = \frac{0.1167}{0.425} = 0.2746 > \epsilon. \text{ (Falso!)}
$$

0.425

Continuando as iterações, com  $X^{(1)} = [0.4250, 0.3125, 0.3167, 0]^T$ 

$$
x_1^{(1)} = \frac{1}{80} (40 - 30.(0.3125) - 10.(0)) = 0.3828
$$
  

$$
x_2^{(1)} = \frac{1}{80} (27 - 10.(0.3125) - 10.(0)) = 0.2984
$$
  

$$
x_3^{(1)} = \frac{1}{60} (31 - 16.(0.4250) - 20.(0.3125) - 72.(0)) = 0.2992
$$
  

$$
x_4^{(1)} = \frac{1}{8} (2 - 4.(0.4250)) = 0.0375
$$

 $X^{(2)} = [0.3828, 0.2984, 0.2992, 0.0375]^T$ 

$$
X^{(2)} - X^{(1)} = \begin{bmatrix} 0.3828 \\ 0.2984 \\ 0.2992 \\ 0.0375 \end{bmatrix} - \begin{bmatrix} 0.4250 \\ 0.3125 \\ 0.3167 \\ 0 \end{bmatrix} = \begin{bmatrix} -0.0422 \\ -0.0141 \\ -0.0175 \\ 0.0375 \end{bmatrix}
$$

$$
\frac{\max |X^{(2)} - X^{(1)}|}{\max |X^{(1)}|} = \frac{0.0422}{0.4250} = 0.0993 < \epsilon. \ (Verdadeiro!)
$$

A estimativa do erro relativo é inferior à (0.25), e o processo iterativo termina. A aproxi $mação\ d\ solução\ encontrada\ é: x<sub>1</sub><sup>*</sup> = 0.3828; x<sub>2</sub><sup>*</sup> = 0.2984; x<sub>3</sub><sup>*</sup> = 0.2992 e x<sub>4</sub><sup>*</sup> = 0.0375 u.m. de$ cada um dos tipos de tinta

#### Aplicando o método de Gauss-Seidel

Solução 2.3.4 a) Analisando a convergência através do critério das linhas.

$$
\beta_1 = \frac{a_{12} + a_{13} + a_{14}}{a_{11}} = \frac{0 + 30 + 10}{80} = \frac{1}{2} = 0.5 < 1
$$
\n
$$
\beta_2 = \frac{a_{21} \cdot \beta_1 + a_{23} + a_{24}}{a_{22}} = \frac{0.05 + 10 + 10}{80} = \frac{1}{4} = 0.25 < 1
$$
\n
$$
\beta_3 = \frac{a_{31} \cdot \beta_1 + a_{32} \cdot \beta_2 + a_{34}}{a_{33}} = \frac{16 \cdot (0.5) + 20 \cdot (0.25) + 72}{60} = \frac{17}{12} = 1.415 > 1
$$

Como  $\beta_3 > 1$  (nada se pode concluir quanto à convergência)

A análise da condição suficiente de convergência, nada permite concluir quanto a convergência do método de Gauss-Seidel.

b)

$$
\begin{cases}\n80x_1 + 30x_3 + 10x_4 = 40 \\
+80x_2 + 10x_3 + 10x_4 = 27 \\
16x_1 + 20x_2 + 60x_3 + 72x_4 = 31 \\
4x_1 + 8x_4 = 2\n\end{cases}
$$
\n
$$
\begin{cases}\nx_1^{(1)} = \frac{1}{80} \left( 40 - 30x_3^{(0)} - 10x_4^{(0)} \right) \\
x_2^{(1)} = \frac{1}{80} \left( 27 - 10x_3^{(0)} - 10x_4^{(0)} \right) \\
x_3^{(1)} = \frac{1}{60} \left( 31 - 16x_1^{(1)} - 20x_2^{(1)} - 72x_4^{(0)} \right) \\
x_4^{(1)} = \frac{1}{8} \left( 2 - 4x_1^{(1)} \right)\n\end{cases}
$$

Aproximação inicial  $X^{(0)} = [0.5, 0.2, 0.2, 0]^T$ 

$$
x_1^{(1)} = \frac{1}{80} (40 - 30. (0.5) - 10. (0)) = 0.4250
$$
  

$$
x_2^{(1)} = \frac{1}{80} (27 - 10. (0.2) - 10. (0)) = 0.3125
$$
  

$$
x_3^{(1)} = \frac{1}{60} (31 - 16. (0.4250) - 20. (0.3125) - 72. (0)) = 0.2992
$$
  

$$
x_4^{(1)} = \frac{1}{8} (2 - 4. (0.4250)) = 0.0375
$$

 $X^{(1)} = [0.4250, 0.3125, 0.2992, 0.0375]^T$ 

$$
X^{(1)} - X^{(0)} = \begin{bmatrix} 0.4250 \\ 0.3125 \\ 0.2992 \\ 0.0375 \end{bmatrix} - \begin{bmatrix} 0.5 \\ 0.2 \\ 0.2 \\ 0 \end{bmatrix} = \begin{bmatrix} -0.0750 \\ 0.1125 \\ 0.0992 \\ 0.0375 \end{bmatrix}
$$

$$
\frac{\max |X^{(1)} - X^{(0)}|}{\max |X^{(1)}|} = \frac{0.1125}{0.425} = 0.2647 > \epsilon.
$$
 (Falso!)

$$
\begin{cases}\nx_1^{(2)} = \frac{1}{80} \left( 40 - 30x_3^{(1)} - 10x_4^{(1)} \right) \\
x_2^{(2)} = \frac{1}{80} \left( 27 - 10x_3^{(1)} - 10x_4^{(1)} \right) \\
x_3^{(2)} = \frac{1}{60} \left( 31 - 16x_1^{(2)} - 20x_2^{(2)} - 72x_4^{(1)} \right) \\
x_4^{(2)} = \frac{1}{8} \left( 2 - 4x_1^{(2)} \right)\n\end{cases}
$$

$$
\begin{cases}\nx_1^{(2)} = \frac{1}{80} (40 - 30.(0.2992) - 10.(0.0375)) = 0.3831 \\
x_2^{(2)} = \frac{1}{80} (27 - 10.(0.2992) - 10.(0.0375)) = 0.2954 \\
x_3^{(2)} = \frac{1}{60} (31 - 16.(0.3831) - 20.(0.2954) - 72.(0.0375)) = 0.2710 \\
x_4^{(2)} = \frac{1}{8} (2 - 4.(0.3831)) = 0.0585\n\end{cases}
$$

$$
X^{(2)} = [0.3831, 0.2954, 0.2710, 0.0585]^T
$$

$$
X^{(2)} - X^{(1)} = \begin{bmatrix} 0.3831 \\ 0.2954 \\ 0.2710 \\ 0.0585 \end{bmatrix} - \begin{bmatrix} 0.425 \\ 0.3125 \\ 0.2992 \\ 0.0375 \end{bmatrix} = \begin{bmatrix} -0.0419 \\ -0.0171 \\ -0.0282 \\ 0.021 \end{bmatrix}
$$

$$
\frac{\max |X^{(2)} - X^{(1)}|}{\max |X^{(2)}|} = \frac{-0.0419}{0.3831} = 0.1094 < \epsilon. \ (Verdadeiro!)
$$

A estimativa do erro relativo é inferior à (0.25), e o processo iterativo termina. A aproxi $mação\ d\ solução\ encontrada\ \acute{e}\:x_1^*=0.3831;\ x_2^*=0.2954;\ x_3^*=0.2710\ e\ x_4^*=0.0585\ u.m.\ de$ cada um dos tipos de tinta

#### Comparação entre os métodos de Gauss-Jacobi e Gauss-Seidel

Podemos então, comparar as aproximações obtidas pelos métodos, utilizando a norma do máximo (norma infinito) do vetor resíduo associado a cada uma das aproximações.

$$
r^{(2)} = b - A \cdot x^{(2)}
$$

$$
1. \ r^{(2)} = \begin{bmatrix} 40 \\ 27 \\ 31 \\ 2 \end{bmatrix} - \begin{bmatrix} 80 & 0 & 30 & 10 \\ 0 & 80 & 10 & 10 \\ 16 & 20 & 60 & 72 \\ 4 & 0 & 0 & 8 \end{bmatrix} \cdot \begin{bmatrix} 0.3828 \\ 0.2984 \\ 0.2992 \\ 0.0375 \end{bmatrix} = \begin{bmatrix} 0.025 \\ -10.239 \\ -1.7448 \\ 0.1688 \end{bmatrix}
$$

Calculando a norma do máximo temos  $||r^{(2)}||_{\infty} = max|r_2| = 10.239$ 

$$
2. \ r^{(2)} = \begin{bmatrix} 40 \\ 27 \\ 31 \\ 2 \end{bmatrix} - \begin{bmatrix} 80 & 0 & 30 & 10 \\ 0 & 80 & 10 & 10 \\ 16 & 20 & 60 & 72 \\ 4 & 0 & 0 & 8 \end{bmatrix} \cdot \begin{bmatrix} 0.3831 \\ 0.2954 \\ 0.2710 \\ 0.0585 \end{bmatrix} = \begin{bmatrix} 0.6370 \\ 0.0730 \\ -1.5096 \\ -0.0004 \end{bmatrix}
$$

Calculando a norma do máximo temos  $||r^{(2)}||_{\infty} = max|r_2| = 1.5096$ 

3. Comparando as normas do vetor resíduo, podemos concluir que a melhor aproximação ao finalizar duas iterações é a obtida pelo método de Gauss-Seidel para este exemplo.

## Capítulo 3

# APROXIMAÇÃO DE FUNÇÕES

## 3.1 Interpolação

#### 3.1.1 Interpolação polinomial

Considere uma função  $f(x)$  definida em  $x_0, x_1, \dots, x_n, (n + 1)$  pontos distintos de um intervalo [a, b], e denotemos  $y_i = f(x_i)$  i = 0, 1,  $\cdots$ , n conforme a representação na Figura 3.1

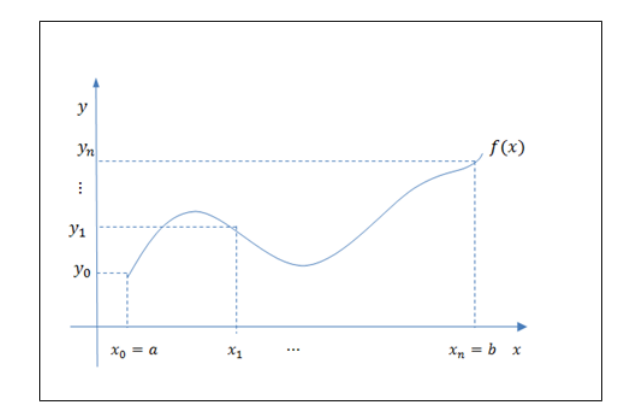

Figura 3.1: Gráfico da funções  $f(x)$ 

Interpolar esta função  $f(x)$  definida em  $x_0, x_1, \dots, x_n$ ,  $(n+1)$  pontos distintos de um intervalo  $[a, b]$  consiste em aproximar esta função por um ponlinômio  $g(x)$  de grau menor ou igual a n, tal que coincide com a função nestes pontos, isto é,  $g(x_i) = f(x_i) = y_i$   $i = 0, 1, \dots, n$ .

Apresentamos a seguir o teorema que garante a existência e a unicidade do polinômio que desejamos determinar.

#### Teorema 3.1 Existência e Unicidade

Seja  $f(x)$  definida em  $x_0, x_1, \dots, x_n, (n + 1)$  pontos distintos de um intervalo [a, b], então existe um único polinômio  $P(x)$  de grau menor ou igual a n tal que  $P(x) = f(x_i) = y_i$  $i=0,1,\cdots,n$ .

**Demonstração 3.1** Considere o polinômio de grau n,  $P(x) = a_n X^n + a_{n-1} X^{n-1} + \cdots + a_1 X + a_0$ tal que  $P(x_i) = f(x_i) = y_i$  i = 0, 1,  $\cdots$ , n.

Desta forma, temos:

$$
\begin{cases}\na_n x_0^n + a_{n-1} x_0^{n-1} + \dots + a_1 x_0 + a_0 = y_0 \\
a_n x_1^n + a_{n-1} x_1^{n-1} + \dots + a_1 x_1 + a_0 = y_1 \\
\vdots \\
a_n x_n^n + a_{n-1} x_n^{n-1} + \dots + a_1 x_n + a_0 = y_n\n\end{cases}
$$

Podemos observar que temos um sistema de equações lineares  $Ax = b$ , onde  $x = (a_n, a_{n-1}, \dots, a_0)$ ,  $b = (y_0, y_1, \dots, y_n)$  e a matriz A é dada por:

$$
A = \begin{bmatrix} x_0^n & x_0^{n-1} & \cdots & x_0 & 1 \\ x_1^n & x_0^{n-1} & \cdots & x_1 & 1 \\ \vdots & & & & \\ x_n^n & x_n^{n-1} & \cdots & x_n & 1 \end{bmatrix}
$$

 $O$  det $(A)$ , chamado de determinante de Vandermonde, é dado por:

$$
det(A) = \prod_{i < j} (x_i - x_j)
$$

Como os pontos  $x_i$   $i = 0, 1, \dots, n$  são distintos, segue que  $det(A) \neq 0$ , o que significa que o sistema linear possui uma única solução e, portanto, os coeficientes  $a_0, a_1, \dots, a_n$  do polinômio são únicos calculados pela resolução deste sistema. Em resumo, o polinômio  $P(x)$  existe e é único.

**Definição 3.1** Denominamos **polinômio interpolador** de uma função  $f(x)$  definida em  $x_0, x_1, \dots, x_n$ 1) pontos distintos de um intervalo  $[a, b]$ , ao polinômio  $g(x)$  de grau menor ou igual a n, que coincide com a função nos pontos  $x_i$   $i = 1, \dots, n$ , isto é,  $g(x_i) = f(x_i) = y_i$   $i = 1, \dots, n$ .

Representamos graficamente, conforme figura 2.2:

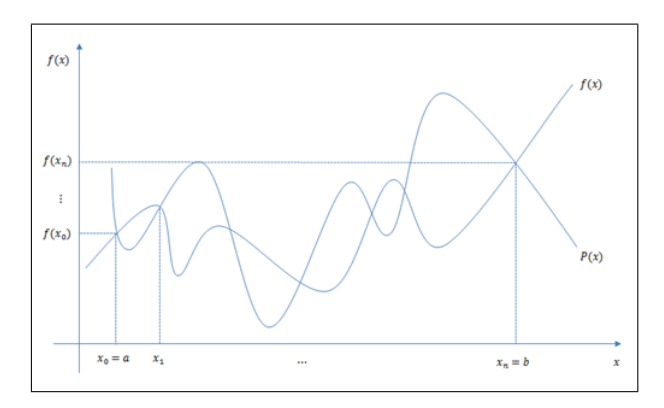

Figura 3.2: Gráfico das funções  $f(x)$  e  $q(x)$  em seus pontos de intersecção.

Embora o polinômio interpolador  $g(x)$  coincida com a função nos pontos de interpolação  $x_0, x_1, \dots, x_n$ , espera-se que  $P(\overline{x}) \cong f(\overline{x})$  para  $\overline{x} \neq x_i$   $i = 0, \dots, n$ , ou seja, estimamos  $f(x)$ pelo polinômio interpolador e cometemos um erro nesta aproximação, dado por:

$$
E(\overline{x}) = f(\overline{x}) - g(\overline{x})
$$

Podemos representar graficamente, conforme Figura 2.3:

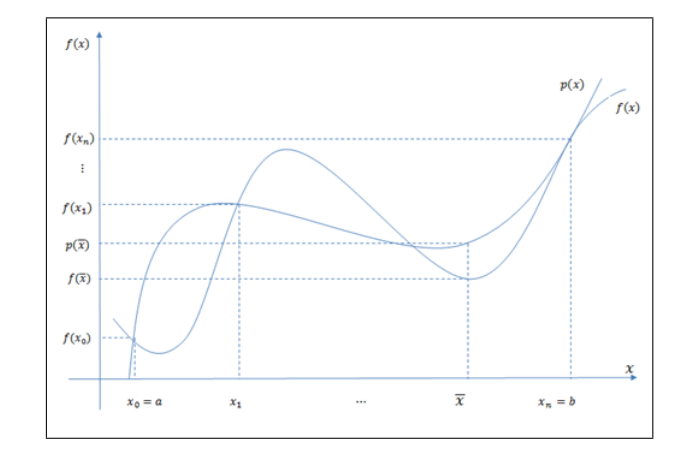

Figura 3.3: Gráfico do erro da aproximação das funções  $f(x)$  e  $g(x)$ .

Apresentamos, a seguir, uma expressão geral para o erro cometido quando aproximamos uma função  $f(x)$  por um polinômio interpolador  $g(x)$ .

**Teorema 3.2** Seja  $f(x)$  uma função definida em  $x_0, x_1, \dots, x_n, (n+1)$  pontos distintos de um intervalo  $[a, b]$  e  $(n + 1)$  vezes diferenciável. Se  $P(x)$  interpolar  $f(x)$  nestes pontos, então o erro cometido  $E(x)$  é dado por:

$$
E(x) = f(x) - P(x) = \frac{\psi(x)}{(n+1)} f^{(n+1)}(\xi)
$$

Onde

$$
\psi(x) = \prod_{i=0}^{n} (x - x_i) \ e \xi \in [x_0, x_n]
$$

Demonstração 3.2 Cosidere  $x \in [x_0, x_1]$ .

i) Se  $x = x_i$  i = 0, 1,  $\cdots$ , n, então  $\psi(x_i) = 0$  e, portanto, temos  $f(x_i) = P(x_i)$  e a expressão dada para o erro é válida.

 $ii)$  Se  $x \neq x_i$ ,  $i = 0, 1, \dots, n$ , construímos uma função auxiliar:

$$
\phi(s) = f(s) - P(s) - g(x)\psi(s), \ s \in [x_0, x_n] \ com \ g(x) = \frac{f(x) - P(x)}{\psi(x)}
$$

Caso  $s = x = x_i$ , então:

$$
\phi(x_i) = f(x_i) - P(x_i) - g(x)\psi(x_i) = 0
$$

Caso  $s = x \neq x_i$ , então:

$$
\phi(x) = f(x) - P(x) - g(x)\psi(x) = f(x) - P(x) - \frac{f(x) - P(x)}{\psi(x)} = 0
$$

Assim,  $\phi(s)$  anula-se em pelo menos  $(n+2)$  pontos de  $[x_0, x_n]$ , isto é, nos pontos  $x, x_0, x_1, \dots, x_n$ . Desta forma, pelo teorema de Rolle do cálculo diferencial e integral, temos que:

$$
\phi'(s) \text{ possui pelo menos } (n+1) \text{ raízes em } [x_0, x_1].
$$
  

$$
\phi''(S) \text{ possui pelo menos n raízes em } [x_0, x_n]
$$
  

$$
\vdots
$$
  

$$
\phi^{(n+1)}(s) \text{ possui pelo menos 1 raiz em } [x_0, x_n].
$$

Seja  $\xi$  uma raiz de  $\phi^{(n+1)}(s)$ , isto é,  $\phi^{(n+1)}(\xi) = 0$ . Derivando  $\phi(s)$   $(n+1)$  vezes, temos:

$$
\phi^{(n+1)}(s) = f^{(n+1)}(s) - 0 - g(x)(n+1)!
$$

e

$$
\phi^{(n+1)}(\xi) = f^{(n+1)}(\xi) - g(x)(n+1)! = 0
$$

Portanto,

$$
g(x) = \frac{f^{(n+1)}(\xi)}{(n+1)!}
$$

e conforme a definição da função g(x), segue que

$$
\frac{f(x) - P(x)}{\psi(x)} = \frac{f^{(n+1)}(\xi)}{(n+1)!}
$$

ou, ainda,

$$
f(x) - P(x) = \psi(x) \frac{f^{(n+1)}(\xi)}{(n+1)!}
$$

Portanto, o erro cometido é dado pela expressão proposta:

$$
E(x) = f(x) - P(x) = \frac{\psi(x)}{(n+1)!} f^{(n+1)}(\xi) \qquad \xi \in [x_0, x_n]
$$

Limitante superior para o erro: Na expressão do erro do Teorema 2.2, o parâmetro ξ não é conhecido no intervalo  $[x_0, x_n]$  e, portanto, não é possível calcular o valor numérico de  $f^{(n+1)}(\xi)$ . Desta forma, apresentamos uma estimativa para o erro como segue: Temos:

$$
E(x) = f(x) - P(x) = \frac{\psi(x)}{(n+1)!} f^{(n+1)}(\xi)
$$

Podemos escrever:

$$
|E(x)| = \left| \frac{\psi(x)}{(n+1)!} f^{(n+1)}(\xi) \right| = \frac{|\psi(x)|}{(n+1)!} |f^{(n+1)}(\xi)| \le \frac{|\psi(x)|}{(n+1)!} M
$$

Observação 3.1 Podemos calcular uma estimativa para o erro somente tivermos a expressão analítica da função  $f(x)$ , pois, de acordo com a fórmula do limitante superior para o erro, devemos dispor da  $(n + 1)$ -ésima derivada dessa função.

Nos casos em que tivermos apenas a função tabelada em um número finito de pontos, sabemos que estamos cometendo um erro no ponto a ser avaliado, mas não é possível estimá-lo.

#### 3.1.2 Fórmula interpoladora de Lagrange

Seja  $f(x)$  definida em  $x_0, x_1, \dots, x_n$   $(n + 1)$  pontos distintos de um intervalo  $[a, b]$  e  $yi = f(x_i)$  $i = 0, \cdots, n$ .

Considere o polinômio na forma:

$$
P(x) = y_0 l_0(x) + y_1 l_1(x) + \dots + y_i l_i(x) + \dots + y_n l_n(x) = \sum_{k=0}^n y_k l_k(x)
$$

Mostremos que  $P(x)$  é um polinômio interpolador, isto é,  $P(x) = y_i$   $i = 0, \dots, n$ . Desta Forma, temos:

$$
P(x_i) = y_0 l_0(x) + y_1 l_1(x) + \cdots + y_i l_i(x_i) + \cdots + y_n l_n(x) = y_i \qquad i = 0, \cdots, n.
$$

Para que  $P(x) = y_i$  i = 0,  $\cdots$ , n, é suficiente que:  $l_k(x_i) = 0$  para  $i \neq k$ ;  $l_k(x_i) = 1$  para  $i = k$ 

Para que o polinômio  $P(x)$  satisfaça esta propriedade, podemos considerar:

$$
l_k(x) = \frac{(x-x_0)(x-x_1)\cdots(x-x_{k-1})(x-x_{k+1})\cdots(x-x_n)}{(x_k-x_0)(x_k-x_1)\cdots(x_k-x_{k-1})(x_k-x_{k+1})\cdots(x_k-x_n)}
$$

Ou, ainda,

$$
l_k(x) = \prod_{j=0; j \neq k}^{n} \frac{x - x_j}{x_k - x_j}
$$

Assim, temos a fórmula de Lagrange para o polinômio interpolador:

$$
P(x) = \sum_{k=0}^{n} y_k l_k(x)
$$

**Exemplo 3.1.1** Considere a função  $f(x) = \frac{(3+x)}{(1+x)}$  $(1 + x)$ definida nos pontos conforme, Tabela 3.1:

Tabela 3.1: Tabela com 3 pontos do Exemplo 3.1.1.

| $x_i$                      |      | 0.2  |      |  |  |
|----------------------------|------|------|------|--|--|
| $(x_i)$                    | 2.82 | 2.67 | 2.43 |  |  |
| [1], p.<br>Fonte:<br>-134. |      |      |      |  |  |

Determine o polinômio interpolador de  $f(x)$ , usando a fórmula de Lagrange, avalie  $f(0.25)$ e um limitante superior para o erro.

Neste caso, temos  $P(x) = y_0 l_0(x) + y_1 l_1(x) + y_2 l_2(x)$  de grau 2. construção dos  $l_k(x)$ :

$$
l_0(x) = \frac{(x - x_1)(x - x_2)}{(x_0 - x_1)(x_0 - x_2)} = \frac{(x - 0.2)(x - 0.4)}{(0.1 - 0.2)(0.2 - 0.4)} = \frac{x^2 - 0.6x + 0.8}{0.03}
$$

$$
l_1(x) = \frac{(x - x_0)(x - x_2)}{(x_1 - x_0)(x_1 - x_2)} = \frac{(x - 0.1)(x - 0.4)}{(0.2 - 0.1)(0.2 - 0.4)} = \frac{x^2 - 0.5x + 0.04}{-0.02}
$$

$$
l_2(x) = \frac{(x - x_0)(x - x_1)}{(x_2 - x_0)(x_2 - x)} = \frac{(x - 0.1)(x - 0.2)}{(0.4 - 0.1)(0.4 - 0.2)} = \frac{x^2 - 0.3x + 0.02}{0.06}
$$

Assim,

$$
P(x) = (2.82) \left[ \frac{x^2 - 0.6x + 0.08}{0.03} \right] + (2.67) \left[ \frac{x^2 - 0.5x + 0.04}{-0.02} \right] + (2.43) \left[ \frac{x^2 - 0.3x + 0.02}{0.06} \right] = x^2 - 1.8x + 2.99
$$

Portanto, temos:

$$
P(x) = x^2 - 1.8x + 2.99 \text{ e } f(0.25) \equiv P(0.25) = 2.6025
$$

Limitante superior para o erro: A partir da fórmula do limite superior para o erro:  $|E(x)| \leq \frac{|\psi(x)|}{(1+e^{-x})^2}$  $\frac{|\psi(x)|}{(n+1)!}$  M, com M= max  $|f^{(n+1)}(x)|$ ,  $x \in [x_0, x_n]$  para  $n = 2$  temos:  $|E(x)| \leq \frac{(x-x_0)(x-x_1)(x-x_2)}{2!}$  $\frac{(-x_1)(x-x_2)}{3!}$  M, com M = máx $|f^{(3)}(x), x \in [0.1, 0.4]|$ Como  $f^{(3)}(x) = \frac{-12}{(1+x^2)^{1/3}}$  $\frac{12}{(1+x)^4}$  é uma função decrescente em módulo no intervalo [0.1, 0.4], temos que:

$$
|f^{(3)}(x)|
$$
assume o valor máxima em x = 0.1, ou seja:  
máx 
$$
|f^{(3)}(x)| = 8.1962
$$

Assim, temos um limitante para o erro no ponto interpolador  $x=0.25$ , como segue:

$$
|E(0.25)| \le \left| \frac{(0.25 - 0.1)(0.25 - 0.2)(0.25 - 0.4)}{6} \right| (8.1962) = 0.0015
$$

#### 3.1.3 Fórmula interpoladora de Lagrange para pontos equidistantes

Considere uma função  $f(x)$ , definida em  $x_0, x_1, \dots, x_n$   $(n+1)$  pontos distintos de um intervalo [a, b], tais que  $x_{i+1} - x_i = h \ i = 0, \cdots, n-1$  (pontos equidistantes).

Neste caso, é possível fazer uma mudança de variável conveniente e obter o polinômio interpolador usando a fórmula de Lagrange de maneira mais simples, isto é, com algumas simplificações nos cálculos.

Consideramos a seguinte mudança de variável:

$$
u = \frac{x - x_0}{h}
$$
ou ainda  $x = x_0 + uh$ 

Desta forma, temos a seguinte correspondência dos valores da variável x com a nova variável u, conforme Figura3.4.

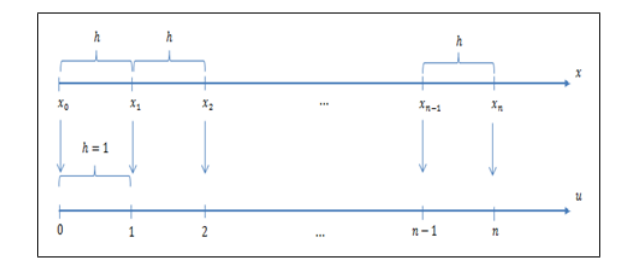

Figura 3.4: correspondência dos valores da variável  $x$  com a nova variável  $u$ 

Podemos observar na Figura 2.4 a correspondência dos pontos tabelados na variável x, com os pontos da variável u. Os pontos  $x_0, x_1, \dots, x_n$ , com espaçamento h, possuem uma correspondência única com os pontos  $0, 1, \dots, n$ , com  $h = 1$ , o que torna os cálculos bem mais simples.

Nesta situação de variável temos as seguintes propriedades:

a)  $(x - x_r) = (u - r)h$ 

b) 
$$
(x_r - x_s) = (r - s)h
$$

**Demonstração 3.3** Sabemos que  $x = x_0 + uh$  e que  $x_r = x_0 + rh$ , desta forma, temos:

- a)  $(x x_r) = x_0 + uh x_0 rh = (u r)h$
- b)  $(x_r x_s) = x_0 + rh x_0 sh = (r s)h$

Aplicando as propriedades a) e b) na expressão  $l_k(x)$ , dada por:

$$
l_k(x) = \frac{(x-x_0)(x-x_1)\cdots(x-x_{k-1})(x-x_{k+1})\cdots(x-x_n)}{(x_k-x_0)(x_k-x_1)\cdots(x_k-x_{k-1})(x_k-x_{k+1})\cdots(x_k-x_n)}
$$

temos na variável u a seguinte expressão pa  $l_k(u)$ :

$$
l_k(x) = \frac{(u-0)h(u-1)h\cdots(u-(k-1))h(u-(k+1))h\cdots(u-n)h}{(k-0)h(k-1)h\cdots(k-(k-1))h(k-(k+1))h\cdots(k-n)h} =
$$
  
= 
$$
\frac{(u-0)(u-1)\cdots(u-(k-1))(u-(k+1))\cdots(u-n)}{(k-0)(k-1)\cdots(k-(k-1))(k-(k+1))\cdots(k-n)}
$$

Portanto,

$$
l_k(u) = \sum_{k=0_{k\neq i}}^n \frac{(u-k)}{(i-k)}
$$

Assim, podemos escrever o polinômio interpolador, fórmula de Lagrange, para pontos equidistantes na variável u da seguinte forma:

$$
P(x) = \sum_{k=0}^{n} y_k l_k(u)
$$

Note que  $l_k(u)$  não depende dos pontos de interação originais e, portanto, são os mesmos para qualquer cálculo de polinômios interpoladores de grau  $\leq n$ .

Limite superior para o erro para os pontos equidistantes: Para pontos equidistantes, um limitante superior para o erro é dado, baseado no seguinte resultado:

**Teorema 3.3** Seja  $f(x)$  uma função definida e  $(n+1)$  vezes diferenciável num intervalo  $[a, b]$ . Sejam  $x_0, x_1, \dots, x_n$ ,  $(n+1)$  pontos distintos e equidistantes deste intervalo. Se  $P(x)$  interpola  $f(x)$  nestes pontos, então o limitante superior para o erro é dado por:

$$
|E(x)| = |f(x) - P(x)| \le \frac{h^{n+1}}{4(n+1)}M
$$

onde,

$$
M = \max |f^{n+1}(x)| \qquad x \in [x_0, x_n]
$$

Exemplo 3.1.2 Considere a função $f(x) = cos(x)$ , tabelada nos pontos como segue:

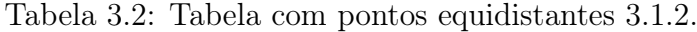

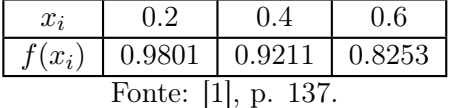

Determine o polinômio interpolador usando a fórmula de Lagrange, estime f(0.3) e um limitante superior para o erro.

Resolução 3.1.1 Neste caso, consideremos um polinômio de grau  $\leq 2$ .

$$
P(u) = y_0 l_0(u) + y_1 l_1(u) + y_2 l_2(u)
$$

$$
l_0(u) = \frac{(u-1)(u-2)}{(0-1)(1-2)} = \frac{u^2 - 3u + 2}{2}
$$

$$
l_1(u) = \frac{(u-0)(u-2)}{(1-0)(1-2)} = \frac{u^2 - 2u}{-1}
$$

$$
l_2(u) = \frac{(u-0)(u-1)}{(2-0)(2-1)} = \frac{u^2 - u}{2}
$$

$$
P(u) = (0.9801) \left[ \frac{u^2 - 3u + 2}{2} \right] + (0.9211) \left[ \frac{u^2 - 2u}{-1} \right] + (0.8253) \left[ \frac{u^2 - u}{2} \right] =
$$

$$
= -0.0184u^2 - 0.0406 + 0.9801
$$

Portanto, temos o polinômio interpolador:

$$
P(u) = -0.0184u^2 - 0.0406 + 0.9801
$$

Para avaliar  $f(0.3)$ , temos de fazer a mudança de variável, isto é, determinar o correspondente valor de u para  $x = 0.3$ :

$$
u = \frac{(x - x_0)}{h} = \frac{0.3 - 0.2}{0.2} = 0.5
$$

Assim,  $f(0.3) \cong P(0.5) = 0.9552$  Limitante superior para o erro:

$$
|E(x)| \le \frac{h^{n+1}}{4(n+1)} \mathbf{M} = \frac{h^3}{12} \mathbf{M}
$$

onde

$$
M = \max |f^{(3)}(x)| = \text{sen}(0.6) = 0.5646
$$

Assim,

$$
|E(0.3)| \le \frac{(0.2)^3}{12}(0.5646) = 0.0004
$$

### 3.1.4 Breve História de Newton

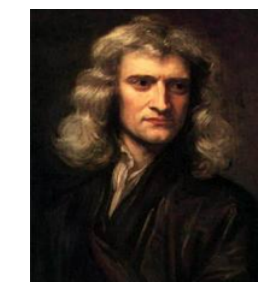

Figura 3.5: Isaac Newton (1643-1727) Fonte: [12]

Isaac Newton nasceu em Londres, no ano de 1643, e viveu até o ano de 1727. Cientista, químico, físico, mecânico e matemático, trabalharam junto com Leibniz na elaboração do cálculo infinitesimal. Durante sua trajetória, ele descobriu várias leis da física, entre elas, a lei da gravidade. Este cientista inglês, que foi um dos principais precursores do Iluminismo, criou o binômio de Newton, e, fez ainda, outras descobertas importantes para a ciência. Quatro de suas principais descobertas foram realizadas em sua casa, isto ocorreu no ano de 1665, período em que a Universidade de Cambridge foi obrigada a fechar suas portas por causa da peste que se alastrava por toda a Europa. Na fazenda onde morava, o jovem e brilhante estudante realizou descobertas que mudaram o rumo da ciência: o teorema binomial, o cálculo, a lei da gravitação e a natureza das cores.

Dentre muitas de suas realizações escreveu e publicou obras que contribuiram significativamente com a matemática e com a física. Além disso, escreveu também sobre química, alquimia, cronologia e teologia

#### 3.1.5 Fórmula interpoladora de Newton

Apresentamos, a seguir, a fórmula interpoladora de Newton, a qual é construída a partir do conhecimento das diferenças divididas como segue:

#### Diferenças divididas

Seja  $f(x)$  uma função contínua,  $(n+1)$  vezes diferenciável e definida em  $x_0, x_1, \dots, x_n, (n+1)$ pontos distintos de um intervalo  $[a, b]$ .

#### Definição 3.2

#### Diferença dividida de ordem zero

Definimos diferença dividida de ordem zero de uma função  $f(x)$  definida nos pontos  $x_i$  i =  $0, 1, \cdots, n$  por:

$$
f[x_i] = f(x_i) \quad i = 0, 1, \cdots, n
$$

As diferenças divididas de ordens superiores são didividas recursivamente, como segue:

#### Definição 3.3

#### Diferença dividida de ordem n

Definimos diferença dividida de ordem n de uma função  $f(x)$  definida nos pontos  $x_i = 0, 1, \dots, n$ por:

$$
f[x_0, x_1, \cdots, x_n] = \frac{f[x_1, x_2, \cdots, x_n] - f[x_0, x_1, \cdots, x_{n-1}]}{(x_n - x_0)}
$$

Podemos tabelar de forma conveniente as diferenças divididas, notando que as diferenças de oredem 1 são calculadas a partir das diferenças de ordem zero, as diferenças de ordem 2, a partir das diferenças de ordem 1 e, assim sucessivamente, como segue:

| $\boldsymbol{x}$   | Ordem 0              | Ordem 1           | Ordem 2                    | Ordem 3                                 | $\cdots$ | Ordem n                         |  |  |
|--------------------|----------------------|-------------------|----------------------------|-----------------------------------------|----------|---------------------------------|--|--|
| $x_0$              | $f[x_0]$             |                   |                            |                                         |          |                                 |  |  |
|                    |                      | $f[x_0, x_1]$     |                            |                                         |          |                                 |  |  |
| $\boldsymbol{x}_1$ | $f[x_1]$             |                   | $f[x_0, x_1, x_2]$         |                                         |          |                                 |  |  |
|                    |                      | $f[x_1, x_2]$     |                            | $f[x_0, x_1, x_2, x_3]$                 |          |                                 |  |  |
| $x_2$              | $f[x_2]$             |                   | $f[x_1, x_2, x_3]$         |                                         | ٠.,      |                                 |  |  |
|                    |                      | $f[x_2, x_3]$     |                            | $f[x_1, x_2, x_3, x_4]$                 |          |                                 |  |  |
| $x_3$              | $f[x_3]$             |                   | $f[x_2, x_3, x_4]$         | $\ddot{\cdot}$                          |          | $f[x_0, x_1, x_2, \cdots, x_n]$ |  |  |
|                    |                      | $f[x_3, x_4]$     | ÷                          |                                         |          |                                 |  |  |
| $\boldsymbol{x}_4$ | $f[x_4]$             | $\mathbb{R}^n$    | $\frac{1}{2}$              | $f[x_{n-3}, x_{n-2}, x_{n-1}, x_{x_n}]$ |          |                                 |  |  |
| ÷                  |                      | $\mathbb{R}^2$    | $f[x_{n-2}, x_{n-1}, x_n]$ |                                         |          |                                 |  |  |
| $\vdots$           |                      | $f[x_{n-1}, x_n]$ |                            |                                         |          |                                 |  |  |
| $x_n$              | $f[x_n]$             |                   |                            |                                         |          |                                 |  |  |
|                    | Fonte: [15], p. 221. |                   |                            |                                         |          |                                 |  |  |

Tabela 3.3: Diferenças divididas de ordem n3.3.

**Exemplo 3.1.3** Construir a tabela de diferanças divididas da função  $f(x) = 1/x$  definida sobre os pontos  $x_0 = 1, x_1 = 2, x_2 = 4, x_3 = 5.$ 

Construção das diferanças divididas:

Diferenças divididas de ordem zero:

$$
f[x_0] = f(x_0) = 1
$$
  
\n
$$
f[x_1] = f(x_1) = 1/2
$$
  
\n
$$
f[x_2] = f(x_2) = 1/4
$$
  
\n
$$
f[x_3] = f(x_3) = 1/5
$$

diferenças divididas de ordem 1:

$$
f[x_0, x_1] = \frac{f[x_1] - f[x_0]}{(x_1 - x_0)} = \frac{(1/2 - 1)}{(2 - 1)} = -1/2 \ f[x_1, x_2] = \frac{f[x_2] - f[x_1]}{(x_2 - x_1)} = \frac{(1/4 - 1/2)}{(4 - 2)} = -1/8
$$

$$
f[x_2, x_3] = \frac{f[x_3] - f[x_2]}{(x_3 - x_2)} = \frac{(1/2 - 1)}{(2 - 1)} = -1/20
$$

Diferenças divididas de ordem 2:

$$
f[x_0, x_1, x_2] = \frac{f[x_1, x_2] - f[x_0, x_1]}{(x_2 - x_0)} = \frac{1/8}{(3)} = 1/8
$$

$$
f[x_1, x_2, x_3] = \frac{f[x_2, x_3] - f[x_1, x_2]}{(x_3 - x_1)} = \frac{-1/20 + 1/8}{3} = 12/160
$$

Diferenças divididas de ordem 3:

$$
f[x_0, x_1, x_2, x_3] = \frac{f[x_1, x_2, x_3] - f[x_0, x_1, x_2]}{(x_3 - x_0)} = \frac{(12//160 - 1/8)}{4} = -2/160
$$

| $\boldsymbol{x}$         |                        | Ordem 0 Ordem 1 Ordem 2 Ordem 3 |        |          |  |  |
|--------------------------|------------------------|---------------------------------|--------|----------|--|--|
| $\mathbf{1}$             |                        |                                 |        |          |  |  |
|                          |                        | $-1/2$                          |        |          |  |  |
| $\overline{a}$           | 1/2                    |                                 | 1/8    |          |  |  |
|                          |                        | $-1/8$                          |        | $-2/160$ |  |  |
| $\overline{\mathcal{L}}$ | 1/4                    |                                 | 12/160 |          |  |  |
|                          |                        | $-1/20$                         |        |          |  |  |
| 5 <sup>5</sup>           | 1/5                    |                                 |        |          |  |  |
|                          | Fonte: $[1]$ , p. 143. |                                 |        |          |  |  |

Tabela 3.4: Diferenças divididas do exemplo anterior

Os cálculos podem ser convenientementes arranjados no tabelamento das diferenças divididas, conforme segue:

**Teorema 3.4** Seja uma função contínua,  $(n+1)$  vezes diferenciável no intervalo  $[a, b]$ . Sejam  $x_0, x_1, \dots, x_n(n+1)$  pontos distintos de [a,b]. Então temos:

$$
f[x_0, x_1, \cdots, x_n] = \sum_{j=0}^n \frac{f(x_j)}{\prod_{k=0, k \neq j}^n (x_j - x_k)}
$$

Corolário 2.1  $f[x_0, x_1, \dots, x_n] = f[x_{j0}, x_{j1}, \dots, x_{jn}]$ , onde  $j_0, j_1, \dots, j_n$  é qualquer permutação de  $0, 1, \dots, n$ .

Desta forma, podemos escrever as diferenças divididas em qualquer ordem, como segue:

$$
f[x_0, x_1] = f[x_1, x_0]
$$

$$
f[x_0, x_1, x_2] = f[x_1, x_0, x_2] = \dots
$$

Segue desses resultados o seguinte corolário:

#### Corolário 2.2

$$
f[x_0, x_2, \cdots, x_n] = \frac{f[x_0, x_1, \cdots, x_{j-1}, x_{j-1}, \cdots, x_n] - f[x_0, x_1, \cdots, x_{k-1}, x_{k+1}, \cdots, x_n]}{(x_k - x_j)}, j \neq k
$$

Baseando-se nos resultados obtidos das diferenças divididas, podemos agora determinar uma nova fórmula interpoladora, denominada fórmula de Newton.

Considere uma função f(x) contínua definida em  $x_0, x_1, \dots, x_n$  (n+1) pontos distintos de um intervalo [a,b].

Determinamos os pontos  $x_0$  e  $x$ , temos:

$$
f[x_0, x] = \frac{f[x] - f[x_0]}{(x - x_0)}, x \neq x_0
$$

Portanto,

$$
f(x) = f(x_0) + (x - x_0)f[x_0, x]
$$

Da mesma forma, considerando os poontos  $x_0, x_1$  e  $x$ , temos:

$$
f[x_0, x_1, x] = \frac{f[x_0, x] - f[x_0, x_1]}{(x - x_1)}, x \neq x_1
$$

Substuindo  $f[x_0, x]$  na expressão anterior, temos:

$$
f(x) = f[x_0] + (x - x_0)f[x_0, x_1] + (x - x_0)(x - x_1)f[x_0, x_1, x]
$$

Assim, sucessivamente, temos:

$$
f[x_0, x_1, \dots, x_n, x] = \frac{f[x_0, x_1, \dots, x_{n-1}, x] - f[x_0, x_1, \dots, x_n]}{(x - x_n)}, x \neq x_n
$$
  

$$
f(x) = f[x_0] + (x - x_0)f[x_0, x_1] + (x - x_0)(x - x_1)f[x_0, x_1, x_2] + \dots + (x - x_0)(x - x_1)
$$
  

$$
\dots (x - x_{n-1})f[x_0, x_1, \dots, x_n] + (x - x_0)(x - x_1)\dots(x - x_n)f[x_0, x_1, \dots, x_n, x]
$$

Desta forma, podemos escrever:

$$
f(x) = P(x) + R(x)
$$

onde

$$
P(x) = f[x_0] + (x - x_0).f[x_0, x_1] + (x - x_0).(x - x_1).f[x_0, x_1, x_2] + \cdots + (x - x_0).(x - x_1) \cdots (x - x_{n-1}).f[x_0, x_1, \cdots, x_n]
$$

$$
R(x) = (x - x_0)(x - x_1) \cdots (x - x_n) \cdot f[x_0, x_1, \cdots, x_n, x]
$$

**Teorema 3.5** Seja  $f(x)$  uma função contínua e definida em  $x_0, x_1, \dots, x_n(n+1)$  pontos distintos de um intervalo [a, b]. O polinômio de grau  $\neq n$  baseado nas diferenças divididas, dado por:

$$
P_n(x) = f[x_0] + (x - x_0).f[x_0, x_1] + (x - x_0).(x - x_1).f[x_0, x_1, x_2] +
$$
  

$$
+ \cdots + (x - x_0).(x - x_1) \cdots (x - x_{n-1}).f[x_0, x_1, \cdots, x_n]
$$

interpola  $f(x)$  nos pontos  $x_0, x_1, \dots, x_n$ .

**Demonstração 3.4** Inicialmente notamos que  $P_n(x)$  é um polinômio de grau  $\neq n$ , uma vez que o termo de maior grau é obtido pelo produto de monômios:  $(x - x_0)(x - x_1) \cdots (x - x_n)$ .

Mostramos, agora, por **indução finita sobre n**, que  $P_n(x_i) = f(x_i)$  com  $i = 0, 1, \dots, n$ . Para  $n = 1$ , temos dois pontos  $x_0$  e  $x_1$ :

$$
P_1(x) = f(x_0) + (x - x_0) \cdot f[x_0, x_1]
$$

Subtituindo  $x = x_0$  e  $x = x_1$ , então:

$$
P_1(x_0) = f(x_0) + (x_0 - x_0) \cdot f[x_0, x_1] = f(x_0)
$$
  

$$
P_1(x_1) = f(x_0) + (x_1 - x_0) \cdot f[x_0, x_1] = f(x_0) + (x_1 - x_0) \cdot \frac{f(x_1) - f(x_0)}{(x_1 - x_0)} = f(x_1)
$$

o que mostra que  $P_1(x)$  interpola  $f(x)$  em  $x = x_0$  e  $x = x_1$ .

Suponha válido para  $(n-1)$ , isto é, $P_{n-1}(x_i) = f(x_i)$  com  $i = 0, 1, \dots, n-1$ , mostremos que também vale para n.

Segue da definição de  $P_n(x)$  que:

$$
P_n(x) = P_{n-1}(x) + (x - x_0)(x - x_1) \cdots (x - x_n) \cdots (x - x_{n-1}).f[x_0, x_1, \cdots, x_n]
$$

Assim, para  $i = 0, 1, \dots, n - 1$  temos:

$$
P_n(x_i) = P_{n-1}(x_i) + (x_i - x_0)(x_i - x_1) \cdots (x_i - x_i) \cdots (x_i - x_{n-1}).f[x_0, x_1, \cdots, x_n]
$$
  
=  $P_{n-1}(x_i) = f(x_i)$ 

A última iguadade segue da hipótese de indução.

Resta demonstrar que,

$$
P_n(x) = f(x_0) + (x_n - x_0) \cdot f[x_0, x_1] + (x_n - x_0) \cdot (x_n - x_1) \cdot f[x_0, x_1, x_2] + \cdots + (x_n - x_0) \cdot (x_n - x_1) \cdots (x_n - x_{n-1}) \cdot f[x_0, x_1, \cdots, x_n]
$$

Para  $x = x_n$ , temos que  $R(x_n) = (x_n - x_0) \cdot (x_n - x_1) \cdot \cdot \cdot (x_n - x_n) \cdot f[x_0, x_1, \dots, x_n, x_n] = 0$ 

Desta forma, podemos escrever:

$$
f(x_n) = f(x_0) + (x_n - x_0).f[x_0, x_1] + (x_n - x_0).(x_n - x_1).f[x_0, x_1, x_2] + \cdots + (x_n - x_0).(x_n - x_1) \cdots (x_n - x_{n-1}).f[x_0, x_1, \cdots, x_n]
$$

Assim, temos:

$$
P_n(x_n) = f(x_n)
$$

Portanto, para todo  $i = 0, 1, \dots, n$  temos que  $P(x_i) = f(x_i)$ , o que demonstra que  $P(x)$ dado é um polinômio interpolador da função f(x).

**Teorema 3.6** Seja  $f(x)$  uma função contínua e suficientemente diferenciável no intervalo [a, b] e definida em  $x_0, x_1, \dots, x_n(n+1)$  pontos deste intervalo. Então, para  $x \in [a, b]$  e  $x \neq x_i$  com  $i = 0, 1, \cdots, n$ , temos que:

$$
f[x_0, x_1, \cdots, x_n, x] = \frac{f^{n+1}(\xi)}{(n+1)!} \text{ com } \xi \in [a, b]
$$

**Demonstração 3.5** Do teorema 3.2,  $f(x) - P(x) = (x - x_0)(x - x_1) \cdots (x - x_n) \frac{f^{n+1}(\xi)}{(x - x_0)^n}$  $(n + 1)!$ Porém,

$$
f(x) - P(x) = R(x) = (x - x_0)(x - x_1) \cdots (x - x_n) \cdot f[x_0, x_1, \cdots, x_n, x]
$$

Portanto, para  $x \neq x_i$ , temos:

 $f[x_0, x_1, \cdots, x_n, x] = \frac{f^{n+1}(\xi)}{(n+1)!}$  $\frac{f(x)}{(n+1)!}$  com  $\xi \in [a, b]$ 

Assim, dados  $(n+1)$  pontos distintos  $x_0, x_1, \dots, x_n$  em um intervalo  $[a, b]$  e  $(n+1)$  valores de  $f(x)$  nos pontos  $x_i$ , com  $i = 0, 1, \dots, n$ , o polinômio interpolador, fórmula de Newton, é construíndo seguindo os passos:

- 1. Para  $i = 0, 1, \dots, n$ , faça  $f[x_i] = f(x_i)$  (diferença de ordem zero)
- 2. Para  $r = 1, 2, \dots, n$ , faça:

3. Para 
$$
i = 0, 1, \dots, n-r
$$
, faça:  
\n
$$
f[x_0, x_1, \dots, x_n, x] = \frac{f^{n+1}(\xi)}{(n+1)!} \text{ com } \xi \in [a, b]
$$

4. O polinômio interpolador é dado por:  $P(x) = f(x_0) + \sum_{i=1}^{n} \left\{ \prod_{j=0}^{j-1} \right\}$  $j=0$  $(x-x_j) \cdot f[x_0, x_1, \cdots, x_{j+1}]$  $\lambda$ 

Exemplo 3.1.4 Considere a função  $f(x) = e^x + \sin(x)$  tabelada como segue:

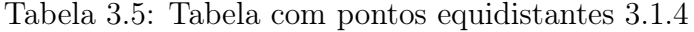

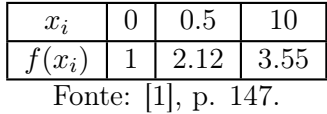

Determine o polinômio interpolador usando a fórmula de Newton; avalie  $f(0.7)$  e um limitante superior para o erro.

Solução 3.1.1 Neste caso, temos um polinômio interpolador de grau  $\leq 2$  dado por:  $P(x) = f[x_0] + (x - x_0) \cdot f[x_0, x_1] + (x - x_0) \cdot (x - x_1) \cdot f[x_0, x_1, x_2]$ 

Tabela das diferenças divididas:

Tabela 3.6: Diferenças divididas do exemplo 3.1.4

| $\boldsymbol{x}$    |          | Ordem 0 Ordem 1 Ordem 2 |      |  |  |
|---------------------|----------|-------------------------|------|--|--|
|                     |          |                         |      |  |  |
|                     |          | 2.24                    |      |  |  |
| $\overline{2}$      | 2.12     |                         | 0.62 |  |  |
|                     |          | 2.86                    |      |  |  |
| $\overline{4}$      | $3.55\,$ |                         |      |  |  |
| Fonte: [1], p. 143. |          |                         |      |  |  |

Assim, temos:

$$
P(x) = 1 + (x - 0) \cdot (2.24) + (x - 0) \cdot (x - 0.5) \cdot (0.62) = 0.62x^2 + 1.93x + 1
$$

e, portanto,

$$
f(0.7) \cong P(0.7) = 2.6548
$$

Para avaliar um limitante superior para o erro, usamos:

$$
|E(x)| \le \left| \frac{\psi(x)}{(n+1)!} \right| m \text{a} x |f^{(n+1)}(x)| \text{ com } x \in [x_0, x_n]
$$

Assim, para  $n = 2$ , temos:

$$
|E(x)| \le \left| \frac{(x - x_0)(x - x_1)(x - x_2)}{3!} \right| \max |f^{(3)}(x)| \text{ com } x \in [0, 1]
$$

Como a função  $f^{(3)}(x) = e^x - \cos(x)$ , é uma função crescente em módulo no intervalo [0, 1], segue que:

$$
m\acute{a}x|f^{(3)}(x)| = 2.1780, \text{ em } x = 1
$$

Assim, temos um limitante para o erro no ponto interpolador  $x = 0.7$  dado por:

$$
|E(0.7)| \le \left| \frac{(0.7 - 0)(0.7 - 0.5)(0.7 - 1)}{6!} \right| \cdot (2.1780) = 0.0152
$$

## 3.2 Método dos mínimos quadrados

O estudo do tópico interpolador polinomial neste capítulo, fornece uma maneira de aproximarmos uma função por um polinômio, com a característica que este coincida com o valor da função em alguns pontos, isto é,  $P(x) = f(x_i)$  i = 0,1, ..., n, e dizemos que  $P(x)$  interpola a função  $f(x)$  nos pontos  $x_0, x_1, ..., x_n$ . Assim,  $P(x)$  é uma aproximação para a função  $f(x)$ .

Apresentamos, nesta seção, uma forma alternativa para aproximar uma função  $f(x)$  usando o método dos mínimos quadrados, o qual consiste em, conhecidos os valores de  $f(x)$  em n pontos, determinar uma função  $g(x)$  que melhor se aproxime de  $f(x)$ , Esta melhor aproximação será definida a seguir, e a função  $q(x)$  pode ser combinação de funções polinomiais, exponenciais logarítimicas, trigonométricas etc.

#### 3.2.1 Caso discreto

Inicialmente, consideramos o caso em que a função  $f(x)$  é definida em um conjunto discreto, isto é, a função é conhecida em m pontos, geramente obtidos em experimentos, conforme a Tabela 3.7:

Tabela 3.7: Tabela com m pontos .

|      | $x_1$             | $x_{2}$             | $\cdots$ | $x_m$    |
|------|-------------------|---------------------|----------|----------|
| f(x) | $f(x_1)$ $f(x_2)$ |                     | $\cdots$ | $f(x_m)$ |
|      |                   | Fonte: [1], p. 158. |          |          |

Graficamente, temos a disposição dos pontos obtidos no experimento na figura 3.6:

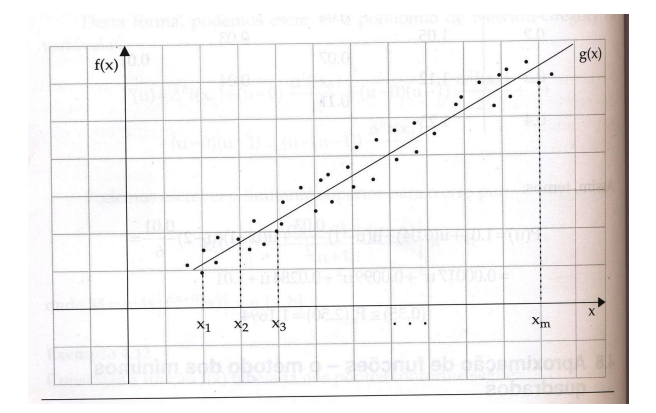

Figura 3.6: Distribuição dos m pontos no plano cartesiano. Fonte: [1], p. 158

Observando a disposição dos pontos  $(x_i, f(x_i))$  i=1, ..., m na Figura 3.6, vemos que  $g(x)$ possui o comportamento de uma reta, isto é, um polinômio de grau 1:

$$
g(x) = a_1 g_1(x) + a_2 g_2(x) = a_1 x + a_2
$$

com  $g_1(x) = x e g_2(x) = 1$ . Assim, escolhemos uma família de funções as quais dependem dos parâmetros  $a_1$  e  $a_2$ .

O problema agora consiste em determinar os parâmetros  $a_1$ e $a_2$ de modo que a função  $g(x)$  se ajuste melhor aos dados da tabela. Para falar em "melhor ajuste", temos de ter um critério para a escolha dos parâmetros  $a_1$  e  $a_2$ , isto é, ter uma medida para o erro cometido nesta aproximação.

Definição 3.4 Definimos  $e(x_1) = f(x_i) - g(x_i)$  como o erro ou o desvio cometido numa aproximação de uma função  $f(x)$  por uma função  $g(x)$ , nos pontos  $x_i$   $i = 1, \dots, m$ .

Desta forma, desejamos determinar uma função  $g(x)$  de modo que nos pontos  $x_i$  para  $i = 1, \dots, m$  os desvios sejam "pequenos". Neste caso, é tentador desejar que a soma dos erros seja mínima, isto é, que  $\sum_{n=1}^{\infty}$  $i=1$  $e(x_i)$  seja mínima. Entretanto, este fato não traduz que  $g(x)$ seja uma "boa"aproximação para a função  $f(x)$ , como podemos observar na figura 3.7, em que a função  $g(x)$  que melhor se aproxima de f(x) é a reta  $r_1$ , que passa pelos pontos dados e  $\sum$ 2  $i=1$  $e(x_i) = 0.$ 

No entanto, quando tomamos a reta  $r_2$  , temos também que  $\sum$ 2  $i=1$  $e(x_i) = 0$  e esta reta não é uma "boa"aproximação para a função  $f(x)$ , embora a soma dos erros seja zero, o que não significa que os erros sejam nulos, pois somamos grandezas numéricas com sinais opostos, podemos notar que  $e(x_1)$ >0 e  $e(x_2)$ <0 para a reta  $r_2$ .

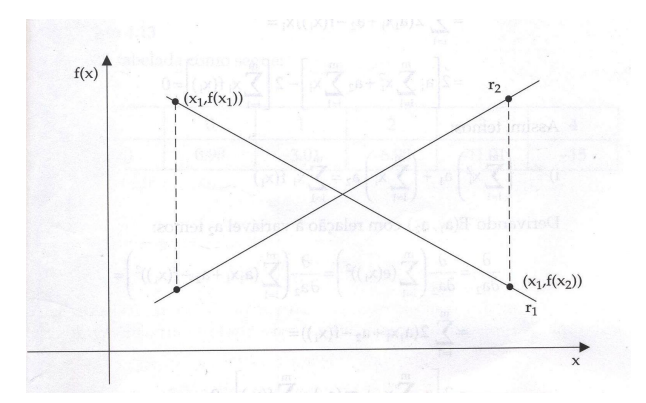

Figura 3.7: Representação das retas  $r_1$  e  $r_2$ . Fonte: [1], p. 159

Um critério para obter  $e(x_i)$  i = 1,  $\cdots$ , m pequenos em todos os pontos da tabela seria considerar a soma  $\sum_{n=1}^{\infty}$  $i=1$  $|e(x_i)|$  mínima, porém este critério acarreta dificuldades de resolução, pois a função valor absoluto não é diferenciável na origem.

Uma maneira para contornar esses problemas consiste em considerar uma medida para o erro da seguinte forma:

minimizar 
$$
\sum_{i=1}^{m} e(x_i)^2
$$
 = minimizar  $\sum_{i=1}^{m} (f(x_i) - g(x_i))^2$ 

Assim, considerando o exemplo da Figura 2.1, desejamos encontrar uma função  $g(x)$  =  $a_1x + a_2$  que melhor se aproxime da função  $f(x)$ , de forma que  $E(a_1, a_2) = \sum_{n=1}^{\infty}$  $i=1$  $(e(x_i))^2$  seja mínimo. Do cálculo diferencial, se a função  $E(a_1, a_2)$  possui um ponto de mínimo, então suas derivadas parciais devem ser nulas, isto é,

$$
\frac{\partial E}{\partial a_1} = 0 \qquad \frac{\partial E}{\partial a_2} = 0
$$

Derivando  $E(a_1, a_2)$  com relação à variável " $a_1$ ", temos:

$$
\frac{\partial E}{\partial a_1} = \frac{\partial}{\partial a_1} \left( \sum_{i=1}^m (e(x_i))^2 \right) =
$$

$$
\frac{\partial}{\partial a_1} \left( \sum_{i=1}^m (a_1 x + a_2 - f(x_i))^2 \right) = \sum_{i=1}^m 2(a_1 x_1 + a_2 - f(x_i)) x_i =
$$

$$
= 2 \left[ a_1 \sum_{i=1}^m x_i^2 + a_2 \sum_{i=1}^m x_i \right] = 2 \left[ \sum_{i=1}^m x_i f(x_i) \right] = 0
$$

Assim, temos:

i)

$$
\left(\sum_{i=1}^{m} x_i^2\right) a_1 + \left(\sum_{i=1}^{m} x_i\right) a_2 = \sum_{i=1}^{m} x_i f(x_i)
$$

Derivando  $E(a_1, a_2)$  com relação à variável  $a_2$  temos:

$$
\frac{\partial}{\partial a_2} = \frac{\partial}{\partial a_2} \left( \sum_{i=1}^m (e(x_i))^2 \right) = \frac{\partial}{\partial a_2} \left( \sum_{i=1}^m (a_1 x_i + a_2 - f(x_i))^2 \right)
$$

$$
= \sum_{i=1}^m 2(a_1 x_1 + a_2 - f(x_i)) =
$$

$$
= 2 \left[ a_1 \sum_{i=1}^m x_i + m(a_2) - \sum_{i=1}^m f(x_i) \right] = 0
$$

Assim, temos:

ii)

$$
\left(\sum_{i_1}^{m} x_i\right) a_1 + m a_2 = \sum_{i=1}^{m} f(x_i)
$$

Portanto, os parâmetros  $a_1$  e  $a_2$  que minimizaram o erro  $E(a_1, a_2)$  necessidade satisfazem o seguinte sistema de equações lineares:

$$
\left(\sum_{i=1}^{m} x_i^2\right) a_1 + \left(\sum_{i=1}^{m} x_i\right) a_2 = \sum_{i=1}^{m} (x_i f(x_i))
$$

$$
\left(\sum_{i=1}^{m} x_i\right) a_1 + m a_2 = \sum_{i=1}^{m} f(x_i)
$$

O sistema de equações obtido é chamado de sistema de equações normais, o qual pode ser resolvido por qualquer método visto anteriormente.

Particularmente, o método de Cholesky pode ser aplicado, pois o sistema de equações normais possui a matriz A do sistema simétrica e definida positiva.

Prova-se que a solução do sistema de equaçõe normais nos parâmetros  $a_1$  e  $a_2$ , de fato minimizam a soma dos quadrados dos erros.

## 3.3 Aplicação

#### 3.3.1 Breve história de Charles Wiggins Cobb e Paul Douglas

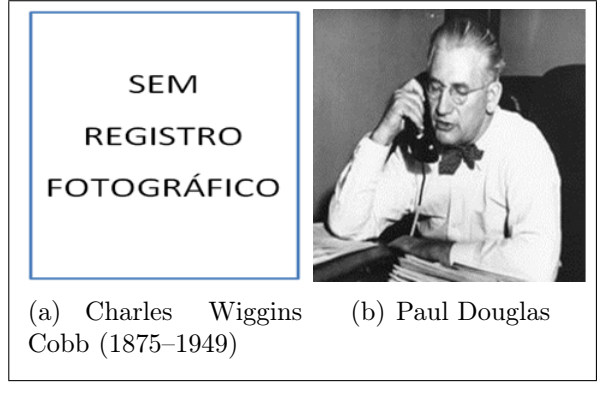

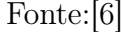

Segundo a [8], Charles Wiggins Cobb (1875-1949) foi um matemático e economista americano. Ele publicou muitos trabalhos sobre ambos os assuntos, no entanto, ele é mais famoso por desenvolver a função de produção de Cobb-Douglas em economia. Ele trabalhou neste projeto com o economista Paul H. Douglas que as palestras na Faculdade Amherst , em Massachusetts. Em 1928, Charles Cobb e Paul Douglas publicou um estudo no qual modelou o crescimento da economia americana durante o período de 1899 - 1922. Eles consideraram uma visão simplificada da economia em que a saída de produção é determinado pela quantidade de trabalho envolvido e da quantidade de capital investido. Embora existam muitos outros fatores que afetam o desempenho econômico, o modelo provou ser notavelmente precisas. Ele também é autor de vários livros e panfletos em seu tempo, incluindo, "O desenvolvimento assintótica para uma determinada função integrante da ordem zero", em 1913, enquanto trabalhava para atingir seu doutorado em Matemática.

## 3.3.2 Determinação dos parâmetros  $\alpha$  e b da função de Cobb - Douglas, através do método dos mínimos quadrados

Em 1928, Charlles Cobb e Paul Douglas publicaram um estudo no qual modelavam o crescimento da economia norte americana durante o período de 1899 a 1922. Eles consideraram uma visão simplificada na qual a produção é determinada pela quantidade de capital investido e mão de obra empregada. Apesar de existirem muitos outros fatores afetando o desempenho da economia, o modelo mostrou-se bastante preciso. A função exponencial encontrada para modelar a produção era

$$
P(L, K) = \mathbf{b}L^{\alpha}K^{1-\alpha} \tag{3.1}
$$

onde P é a produção total (valor monetário dos bens produzidos no ano), L , a quantidade de trabalho (número total de pessoas-horas, trabalhadas em um ano) e K a quantidade de capital investido (valor monetário das máquinas, equipamentos e prédios). A Equação 3.1 é solução da EDP 3.2. (ver em: [18], 2011, p.816-817).

$$
\frac{\partial P}{\partial L} \cdot \frac{dL}{dt} + \frac{\partial P}{\partial K} \cdot \frac{dK}{dt} = P \tag{3.2}
$$

Desse modo, vamos primeiramente linearizar a Equação 3.1 para determinar os parâmetros  $\alpha$  e b, através do método dos mínimos quadrados de Gauss.

O objetivo principal é verificar se o modelo de Cobb-Douglas foi satisfatório para a previsão da economia americana no período mencionado anteriormente.

A resolução da Equação 3.2 encontra-se em [18]. Para se determinar os parâmetros mencionados, aplicou-se o método dos mínimos quadrados, de acordo com [2], sendo que em seus estudos, os autores deste paper, demonstraram a linearização da função exponencial, o confeccionamento e tabulação da figura 3.8.

A seguir, a linearização da função de Cobb - Douglas.

Primeiramente, dividiu-se a Equação 3.1 por K:

$$
\frac{P}{K} = b \frac{L^{\alpha}}{K^{\alpha}}
$$
\n(3.3)

aplica-se o logaritmo natural em ambos os membros da Equação 3.3, temos

$$
ln\left(\frac{P}{K}\right) = ln\left(b \cdot \frac{L^{\alpha}}{K^{\alpha}}\right)
$$
\n(3.4)

no segundo membro da Equação 3.4, utiliza - se da propriedade da multiplicação de logaritmos,

$$
ln\left(\frac{P}{K}\right) = lnb + ln\left(\frac{L}{K}\right)^{\alpha} \tag{3.5}
$$

e em seguida, a propriedade de potência de logaritmos na Equação 3.5

$$
ln\left(\frac{P}{K}\right) = lnb + \alpha \cdot ln\left(\frac{L}{K}\right). \tag{3.6}
$$

Observe que a Equação 3.6 está linearizada e pode ser escrita como

$$
Y = a_2 + a_1 x \tag{3.7}
$$

onde o intercepto com o eixo dos Y , da Equação 3.7 corresponde a

$$
a_2 = \ln(b) \tag{3.8}
$$

e o coeficiente procurado  $\alpha$ 

$$
a_1 = \alpha. \tag{3.9}
$$

De imediato, a Equação 3.8 fornece de imediato o parâmetro b que se está procurando:

$$
b = e^{a_2}.\tag{3.10}
$$

Mas, para sabermos o valor numérico dos parâmetros  $\alpha$  e b, deve-se primeiramente aplicar o método dos mínimos quadrados de Gauss (ver [2] e [5]), para se conhecer os valores de  $a_2$  e  $a_1$ , chamados respectivamente de inclinação (coeficiente angular) e intercepto da reta. Um sistema linear facilita a determinação desses coeficientes, utilizando - se da figura 3.8, os valores de L e K.

Para facilitar a resolução do sistema linear 3.11, os dados foram organizados na Figura 3.8 a seguir:

Para determinar os interceptos  $a_2$  e  $a_1$ , utiliza - se o sistema linear, com duas equações e duas incógnitas  $a_2$  e  $a_1$ , a seguir:

$$
\begin{cases}\nma_2 + a_1 \sum_{i=1}^m x_i = \sum_{i=1}^m y_i \\
a_2 \sum_{i=1}^m x_i + a_1 \sum_{i=1}^m x_i^2 = \sum_{i=1}^m x_i y_i\n\end{cases} (3.11)
$$

Da ultima linha da Figura 3.8, cujos valores são somatórios de suas respectivas colunas, substitui - se no sistema linear da Equação 3.11, os seguintes valores:  $n = 24$ ,  $\sum$ 24  $i=1$  $x_i = -9.2245$ 

, 
$$
\sum_{i=1}^{24} y_i = -6.69955, \ \sum_{i=1}^{24} x_i^2 = 5,46198156 \ e \sum_{i=1}^{24} x_i y_i = 4,002048:
$$

| Ano  | P    |      | ĸ    | <b>L/K</b> | Ln(L/K)     | P/K                    |            | $Ln(P/K)$ $[Ln(L/K)]^2$ | x*y          |
|------|------|------|------|------------|-------------|------------------------|------------|-------------------------|--------------|
| 1899 | 100  | 100  | 100  |            | 0           |                        | $\Omega$   | 0                       | $\Omega$     |
| 1900 | 101  | 105  | 107  | 0.981308   | $-0.018868$ | 0,943925               | $-0.05771$ | 0.00035602              | 0.001089     |
| 1901 | 112  | 110  | 114  | 0.964912   | $-0.035718$ | 0.982456               | $-0.0177$  | 0.00127578              | 0.000632     |
| 1902 | 122  | 117  | 122  | 0.959016   | $-0,041847$ |                        | 0          | 0.00175118              | $\mathbf{0}$ |
| 1903 | 124  | 122  | 131  | 0.931298   |             | $-0.071176$ 0.946565   | $-0.05492$ | 0.00506606              | 0.003909     |
| 1904 | 122  | 121  | 138  | 0.876812   |             | $-0.131463$ $0.884058$ | $-0.12323$ | 0.01728256              | 0.016201     |
| 1905 | 143  | 125  | 149  | 0.838926   |             | $-0.175633$ $0.959732$ | $-0.0411$  | 0.0308468               | 0.007219     |
| 1906 | 152  | 134  | 163  | 0.822086   | $-0.19591$  | 0,932515               | $-0.06987$ | 0.03838089              | 0.013688     |
| 1907 | 151  | 140  | 176  | 0.795455   |             | $-0.228842$ $0.857955$ | $-0.1532$  | 0.05236847              | 0.035059     |
| 1908 | 126  | 123  | 185  | 0.664865   |             | $-0.408171$ $0.681081$ | $-0.38407$ | 0.16660395              | 0.156768     |
| 1909 | 155  | 143  | 198  | 0.722222   |             | $-0.325422$ $0.782828$ | $-0.24484$ | 0.10589974              | 0.079677     |
| 1910 | 159  | 147  | 208  | 0.706731   |             | $-0.347105$ 0.764423   | $-0.26863$ | 0.12048222              | 0.093244     |
| 1911 | 153  | 148  | 216  | 0.685185   |             | $-0.378066$ 0.708333   | $-0.34484$ | 0.142934                | 0.130373     |
| 1912 | 177  | 155  | 226  | 0.685841   | $-0.37711$  | 0.783186               | $-0.24439$ | 0.14221186              | 0.09216      |
| 1913 | 184  | 156  | 236  | 0.661017   | $-0.413976$ | 0.779661               | $-0.2489$  | 0.17137596              | 0.103037     |
| 1914 | 169  | 152  | 244  | 0.622951   |             | $-0.473288$ $0.692623$ | $-0.36727$ | 0.22400125              | 0.173824     |
| 1915 | 189  | 156  | 266  | 0.586466   | $-0,53364$  | 0,710526               | $-0.34175$ | 0.28477197              | 0.182371     |
| 1916 | 225  | 183  | 298  | 0.614094   |             | $-0.487607$ 0.755034   | $-0.28099$ | 0.23776091              | 0.137014     |
| 1917 | 227  | 198  | 335  | 0.591045   |             | $-0.525864$ 0.677612   | $-0.38918$ | 0.27653242              | 0.204656     |
| 1918 | 223  | 201  | 366  | 0.54918    | $-0.599328$ | 0.60929                | $-0.49546$ | 0.35919456              | 0.296944     |
| 1919 | 218  | 196  | 387  | 0.50646    | $-0.68031$  | 0.563307               | $-0.57393$ | 0.46282174              | 0.39045      |
| 1920 | 231  | 194  | 407  | 0.476658   | $-0.740955$ | 0.567568               | $-0.5664$  | 0.54901435              | 0.419674     |
| 1921 | 179  | 146  | 417  | 0.35012    | $-1.04948$  | 0.429257               | $-0.8457$  | 1.10140743              | 0.887545     |
| 1922 | 240  | 161  | 431  | 0.37355    | $-0.984704$ | 0,556845               | $-0.58547$ | 0.96964143              | 0.576514     |
| Σ    | 3982 | 3533 | 5620 | 16,9662    | $-9.2245$   | 18,56878               | $-6,69955$ | 5,46198156              | 4,002048     |

Figura 3.8: Dados utilizados na determinação das incógnitas  $a_2$  e  $a_1$  do sistema linear, Equação 3.11 Fonte:[18]

$$
\begin{cases}\n24 \cdot a_2 + a_1 (-9.2245) = -6.69955 \\
a_2 (-9.2245) + a_1 (5.46198156) = 4.002048\n\end{cases}
$$
\n(3.12)

cuja solução  $a_2 \approx 0.006902618755$  e  $a_1 \approx 0.7442384666$ .

Substituindo - se esses valores nas Equações 3.9 e 3.10, respectivamente, determina - se  $\alpha \approx 0.744238466$  e  $\mathbf{b} = 1.006926496$ , que arredondando - se para duas casas decimais, cuja função se encontra em [18].

Agora que se conhece os valores de  $\alpha$  e b, substitui-se na Equação 3.1:

$$
P(L,K) = 1.01L^{0.75}K^{0.25}
$$
\n(3.13)

A função linearizada de Cobb-Douglas, obtida substituindo - se os valores de  $a_2$  e  $a_1$  na Equação 3.7. Então,

$$
Y = 0.006902618755 + 0.7442384666 \cdot x \tag{3.14}
$$

O modelo proposto por Cobb-Douglas está satisfatório para os dados da economia americana durante os 24 anos estudados, pois se for usado o modelo obtido na função com os parâmetros α e b da Equação 3.13, pode-se calcular a produção nos anos de 1910 e 1920, obtendo-se os valores aproximados da segunda coluna da Figura 3.1, a saber:

$$
P(147, 208) = 1,01 \cdot 147^{0,75} \cdot 208^{0,25} \approx 161,9
$$
  

$$
P(194, 407) = 1,01 \cdot 194^{0,75} \cdot 407^{0,25} \approx 235,8
$$

que estão muito próximos dos valores dados de acordo com [18]. Apresentaremos os gráficos das funções escritas nas Equações 3.13 (FIGURA 3.9) e 3.14 (FIGURA 3.10), a seguir:

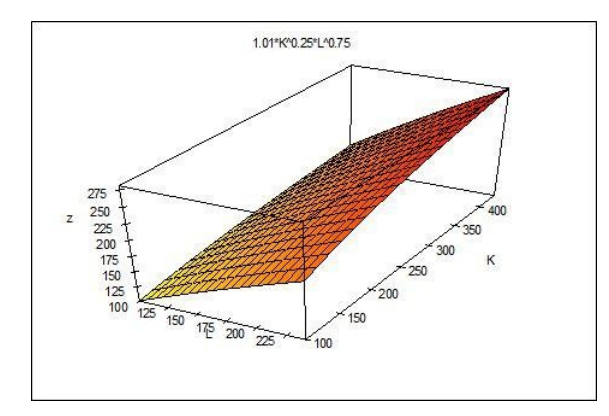

Figura 3.9: Gráfico da função de Cobb-Douglas, conforme Equação3.13

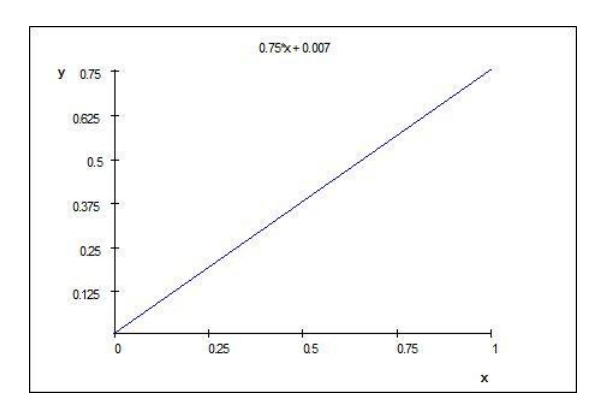

Figura 3.10: Gráfico da função linearizada de Cobb-Douglas, conforme Equação 3.14

# CONSIDERAÇÕES FINAIS

Neste trabalho de conclusão de curso, aplicamos métodos numéricos em sistemas lineares. Fizemos uso dos métodos de eliminação de Gauss e a fatoração de Cholesky e obtivemos resultados satisfatórios para os dois métodos. É importante lembrar que os dois métodos citados neste trabalho são bastante eficazes em sistemas lineares maiores. Já para os dois métodos iterativos notou-se que o método de Gauss-Seidel teve melhor eficácia para a aproximação da solução exata do sistema estudado do que o método de Gauss-Jacobi. O método de Gauss-Seidel difere do Jacobi, em que cada iteração  $k$  são utilizados todos os valores da aproximação  $x^k$  que foram acabados de calcular na mesma iteração, ou seja, no cálculo de cada componente  $x_i^k$  no método de Gauss-Seidel usam-se os valores  $x_1^k, x_2^k, \cdots, x_{i-1}^k$  previamente calculados na mesma iteração e os valores  $x_{i+1}^{k-1}, x_{i+2}^{k-1}, \cdots, x_n^{k-1}$  calculados na iteração anterior. Para o critério de convergência utilizado nada podemos concluir, pois os dois métodos foram reprovados no teste de convergência, ou seja, nada podemos dizer sobre qual aproximação converge para a solução exata. Em aproximação de funções mostramos, primeiramente, algumas formas de interpolação, através de um polinômio interpolador  $P(x)$  que se aproximava e "tocava" nos pontos  $x_n$  do intervalo [a, b], podemos ver isso em teoria musical, quando fazemos soar uma nota esta gera uma frequência, se tocarmos uma outra nota com tom próximo a esta nota podemos obter o que podemos chamar de polinômio interpolador, pois se aproxima muito bem do gráfico da primeira nota dada. Com a fórmula interpolatória de Lagrange pudemos perceber uma aproximação que nos forneceu um erro pequeno, mas alertamos que o exemplo dado obtinha poucos pontos, por isso é indicado verificar a utilização de outros métodos também. Com a fórmula de Newton utilizamos a forma das diferenças divididas, esta que necessita de valores encontrados anteriormente para se chegar até a "n-ézima" diferença, o que não torna o cálculo mais complicado. Através dos mínimos quadrados tivemos bons resultados aplicando-o no problema proposto, de Cobb-Douglas, já que se tratava de uma coleta de dados e o método dos mínimos quadrados é recomendado para este tipo de experimento, em que se tem os valores da função  $f(x)$ . E mesmo utilizando poucos dados, o método se mostrou bastante eficaz e satisfatório.

## Referências Bibliográficas

- [1] ARENALES, Selma; DAREZZO, Artur. Cálculo numérico: aprendizagem com apoio de software. São Paulo: Thomson Learning, 2008.
- [2] BARROSO, L. C.; BARROSO, M. M. A.; CAMPOS FILHO, F. F.; CARVALHO, M.L.B.; MAIA, M.L., Cálculo numérico: com aplicações. 2. ed. São Paulo: Editora Harbra, 1987.
- [3] BOYER, Carl B.. História da matemática. 2. ed. São Paulo: Edgar Blucher, 1996.
- [4] BOLDRINI, J. L.; COSTA, S. I. R; RIBEIRO, V. L. F.; WETZLER, H. G., Álgebra Linear. Harbra, 1980.
- [5] BURIAN, Reinaldo; LIMA, Antonio Carlos de; HETEM JUNIOR, Annibal. , Cálculo numérico. Reimpr. Rio de Janeiro: 2011.(Fundamentos de Informática).
- [6] bioguide.congress.gov/scripts/biodisplay.pl?index=d000456.
- [7] Disponível em: < http://matematicarev.blogspot.com.br/2010/09/carl-friedrich-gauss-1777-1855-gauss-e.html>.
- [8] Disponível em: http://www.amazon.com/wiki/Charles-Cobb-economista.
- [9] Disponível em: http://www-history.mcs.st-andrews.ac.uk/PictDisplay/Cholesky.html.
- [10] Disponível em: http:http://en.wikipedia.org/wiki/Carl-Gustav-Jacob-Jacobi.
- [11] Disponível em: http://en.wikipedia.org/wiki/Philipp-Ludwig-von-Seidel.
- [12] Disponível em: https://pt.wikipedia.org/wiki/Isaac-Newton.
- [13] LIMA, E.L.; CARVALHO, P.C.P.; WAGNER, E.; MORGADO, A. C. A Matemática do ensino médio: v.3. 6. ed. Rio de Janeirro: SBM, 2006.(COLEÇÃO DO PROFESSOR DE MATEMÁTICA).
- [14] MONTEIRO, Maria Teresa Torres. Métodos numéricos: exercícios resolvidos aplicados à engenharia e outras Ciências, 2012. 202f. Tese (Doutorado) - Univesidade do Minho, Braga-Pt: 2012.
- [15] RUGGIERO, Márcia A. Gomes; LOPES, Vera Lúcia da Rocha. Cáculo numérico. 2. ed. São Paulo: Makron books, 1996.
- [16] SPERANDIO, Décio; MENDES, João Teixeira; SILVA, Luiz Henry Monken e. Cálculo numérico: características matemáticas e computacionais dos métodos numéricos. São Paulo: Pearson Prentice Hall, 2003.
- [17] STARK, Peter A. Introdução aos é todos numéricos. Rio de Janeiro: Interciêncial, 1979.
- [18] STEWART, James. , Calculo : volume II. São Paulo: Cengage Learning, 2011.